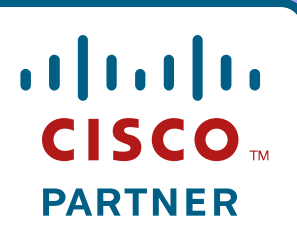

**Premier Certified** 

# **Tips and Tools for Network Availability and Compliance**

#### **Marty Adkins Chesapeake NetCraftsmen, LLC**

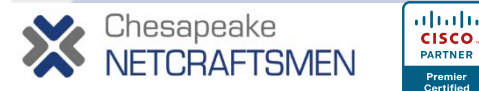

**1**

## **About the Speaker**

#### • **Marty Adkins**

- $\mathcal{L}_{\mathcal{A}}$  , and the set of  $\mathcal{L}_{\mathcal{A}}$  **Cisco CCIE #1289, CCSI #93021, Advanced Wireless and Data Center Application Services Design Specializations**
- $\mathcal{L}_{\mathcal{A}}$  , and the set of  $\mathcal{L}_{\mathcal{A}}$  **Specialties: Large-Scale Routing & Switching, Hi g y h Availabilit y, Wireless LANs**
- $\mathcal{L}_{\mathcal{A}}$  , and the set of  $\mathcal{L}_{\mathcal{A}}$  **Taught many of the Cisco courses plus some course development**
- $\mathcal{L}_{\mathcal{A}}$  , and the set of  $\mathcal{L}_{\mathcal{A}}$  **Consultant to large federal and enterprise clients**

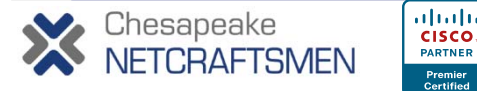

# **Agenda**

- **Introduction**
- **Availability Drivers**
- **Software Components – Cisco IOS**
- **People Processes and Tools People,**
- **Automation with Netcordia NetMRI**
- **Change and Outage Management Outage**
- **Reducing MTTR**
- $\bullet$ **Design and Management Tips**
- **Conclusion**

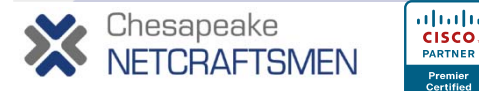

## **Today's Networks**

- **Integral to success and performance of the organization – not just "plumbing plumbing "**
- **Many integrated services that are mission-critical**
	- **Network & resource access control encryption control,**
	- $-$  Sophisticated DNS, DHCP
	- **Highly accurate time service**
	- **Load balancing & caching, virtualization**
	- **WAN compression, acceleration**
	- **Unified communications, y, mobility, QoS**

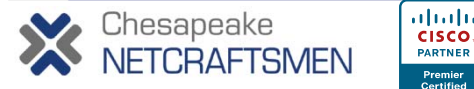

#### **What Is "High Availability"?**

• **The ability to define, achieve, and sustain "target availability obj g pp ectives" across services and/or technolo gies supported in the network that align with the objectives of the business (i.e. 99.9%, 99.99%, 99.999%)**

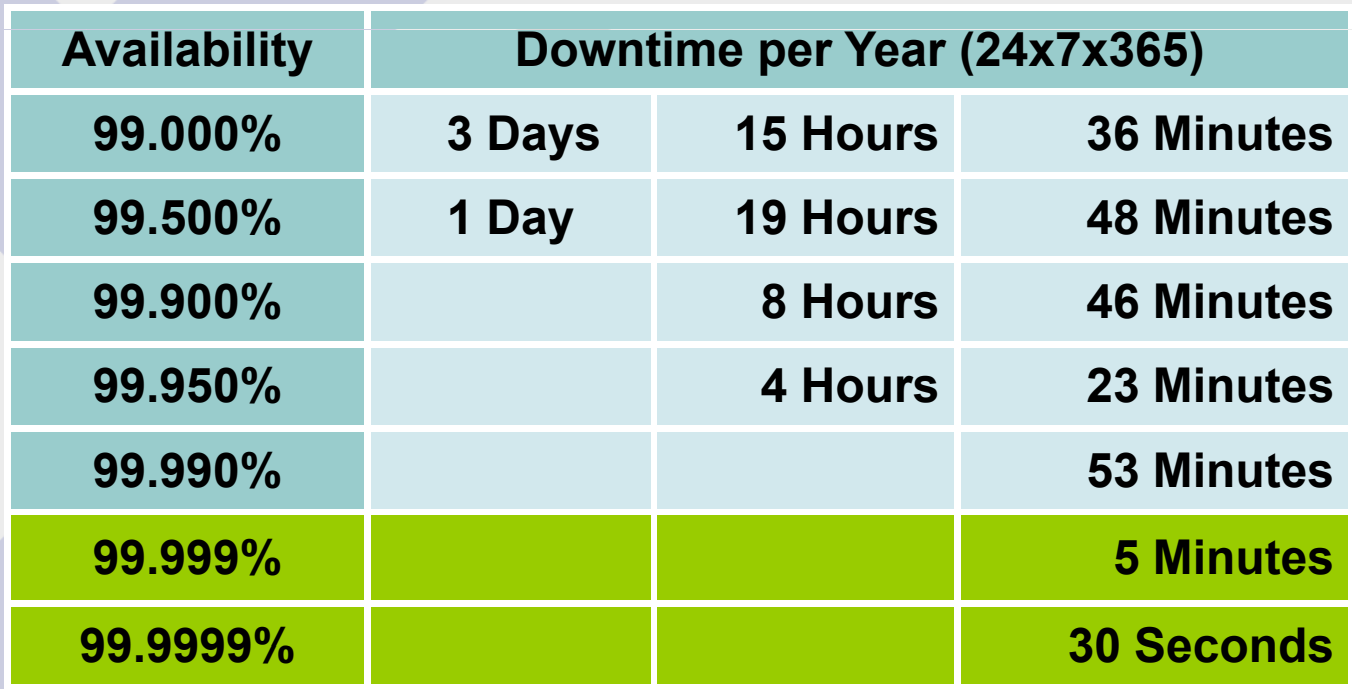

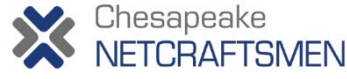

## **What Is "High Availability"?**

- **Availability means more than just a total loss of service**
- **May be "in service" but not meeting formal SLA (or one inferred by the user)**
	- **Frame Relay CIR – resource is reachable but throughput / latency is unacceptable**
	- **Web server is reachable but is saturated due to load reachable balancer error**
	- **Can place an IP voice call but it's unintelligible**
- **User/customer definition: the proportion of time that a system can be used for productive work**

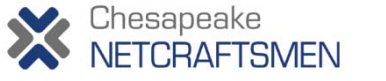

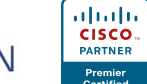

## **Classical Availability Calculations**

- **Availability is calculated based on network design, component MTBF and MTTR**
- **MTBF = Mean Time Between Failure**
	- **Calculated by measuring the average time between failures on a device or system**
- $\bullet$  **MTTR = Mean Time To Repair**
	- **The time between when the device/network broke and when it was brought back into service**
- **A il bilit MTBF / (MTBF <sup>+</sup> MTTR) Avail ability =**

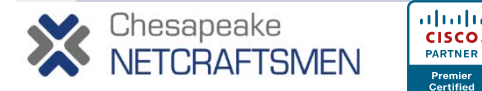

#### **Availability Calculations – Revised**

#### • **MTBF = Mean Time Between Failure**

- $-$  Calculated by measuring the average time between failures  $\,$ **on a device or system**
- MTTR = Mean Time To Repair
	- **The time between when the device/network broke and when it was brought back into service**

#### $\bullet$ **MTTD = Mean Time To Detect**

- **The time between when the device/network broke and when it was noticed/detected (the** *first* **failure )**
- **This is a very real problem with redundant networks!**

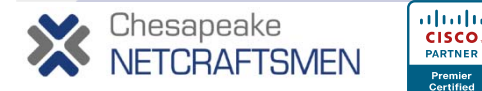

#### **Increasing Availability**

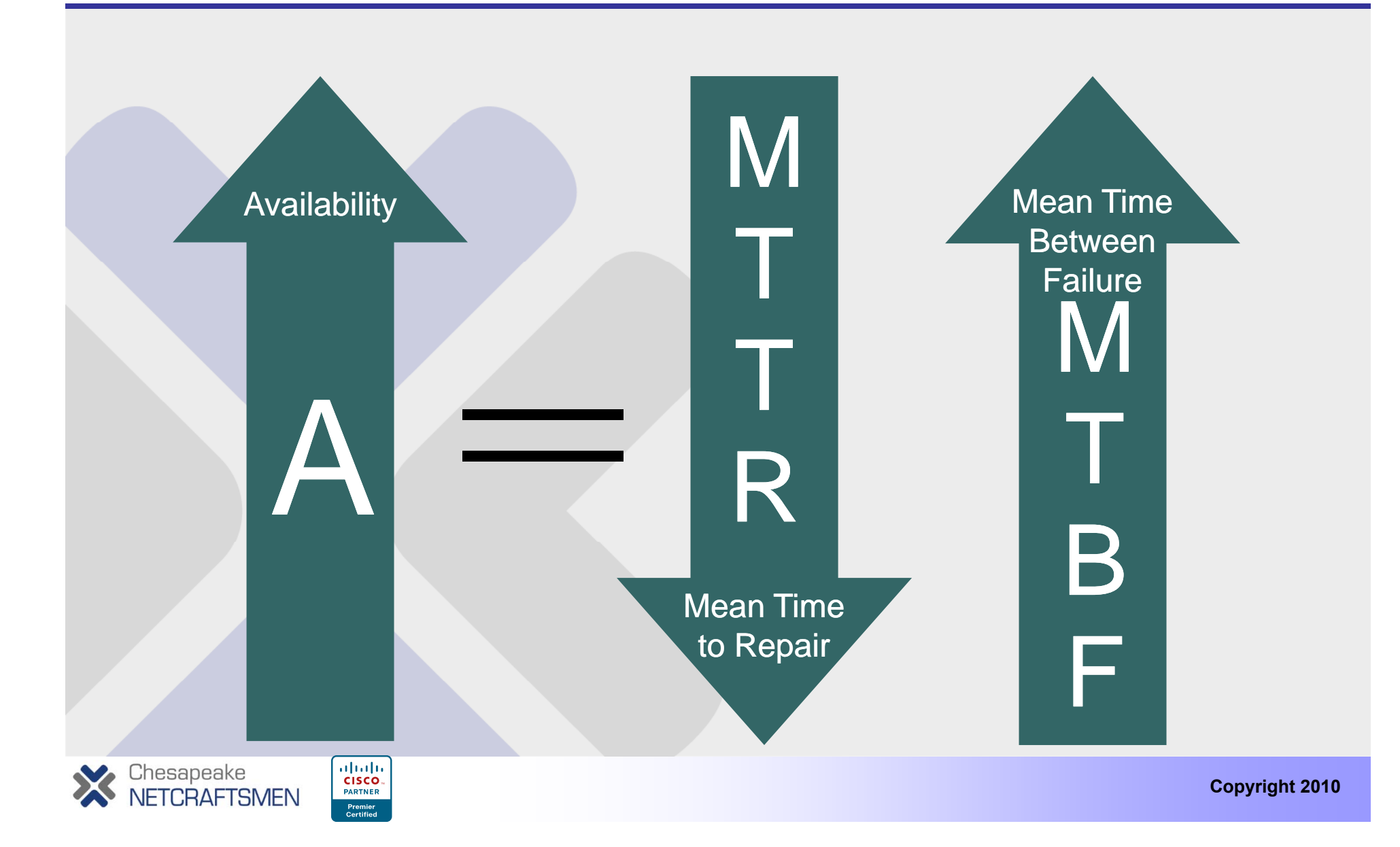

## **Availability Demons**

What Are the Time Bombs?

- $\bullet$ **No technical ownership**
- $\bullet$ **Layer 2/3 design**

ahah

**CISCO** PARTNER

- $\bullet$ **Large failure domains**
- • **Loose or non risk-aware change management**

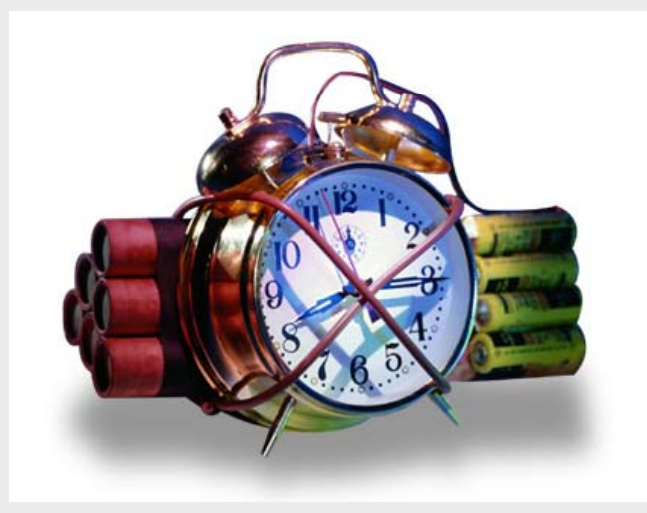

Source: Cisco Systems 2004

- **High levels of network inconsistency**
- $\bullet$ **Lack of network standards (SW, HW, config)**
- •**No capacity planning or performance management**

nesapeake RAFTSMEN

# **Unscheduled Network DowntimeTop Causes**

**Technology 20%**

- • **Change management**
- • **Process consistency**
- **M th d l eth o ology** •
- •**Communication**

**User Error and Process 40%**

Source: Gartner (2000)

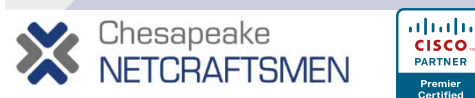

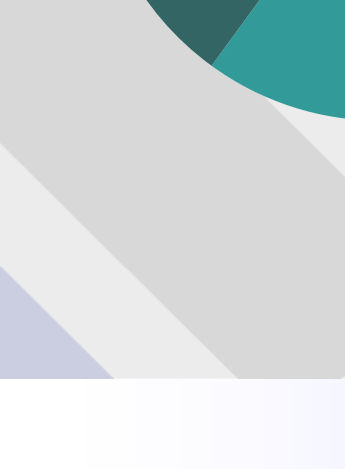

- •**Hardware**
- •**Links**
- •**Design**
- • **Environmental issues**
- •**Natural disasters**
- •**Software issues**
- $\bullet$  **Performance and load**
- •**Scaling**

**Software and**

**Application 40%**

## **Software Reliability Factors Age of Cisco IOS R elease ge <sup>o</sup> C sco OS <sup>e</sup> ease**

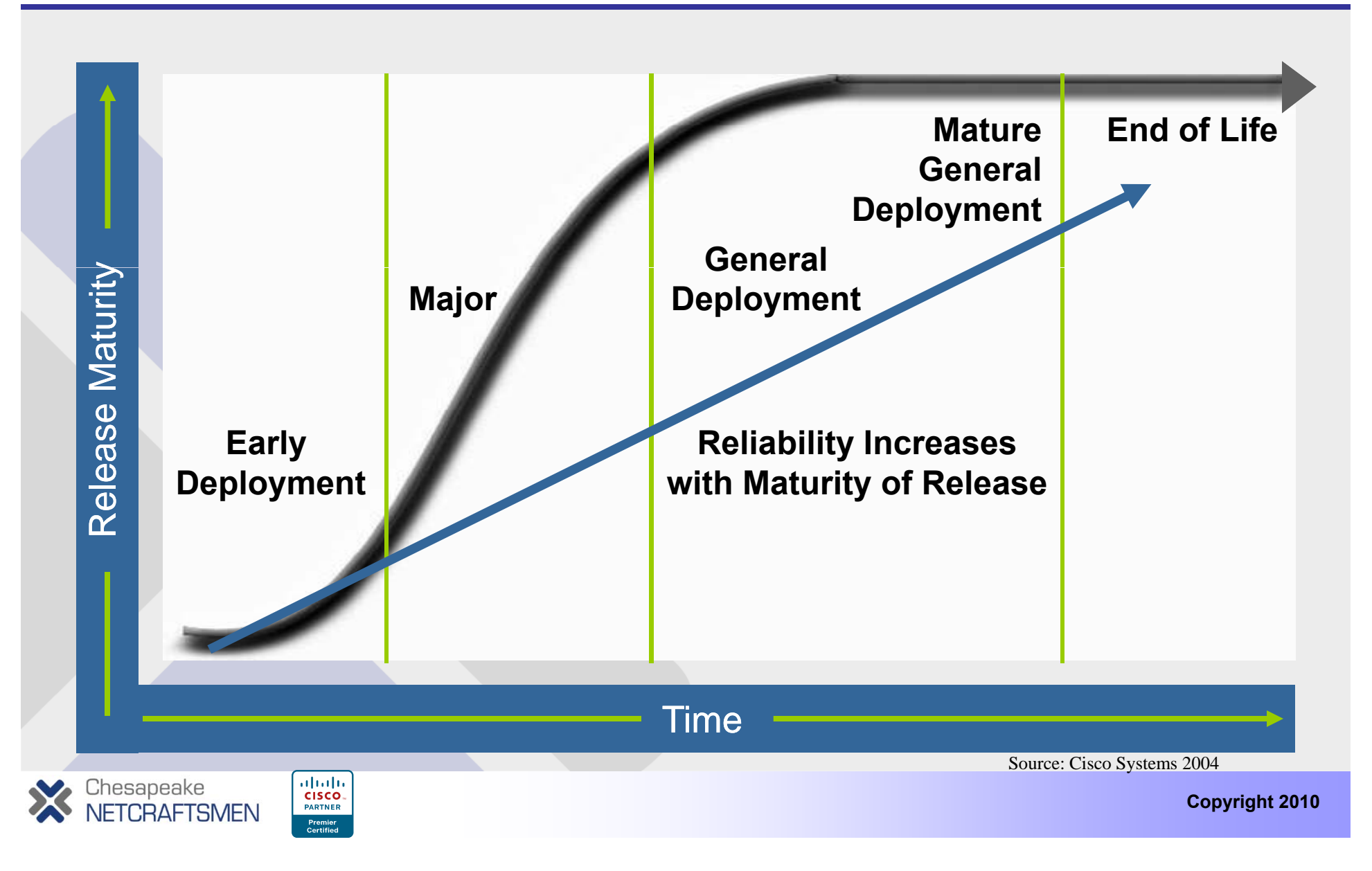

#### **Software Reliability Observed MTBF**

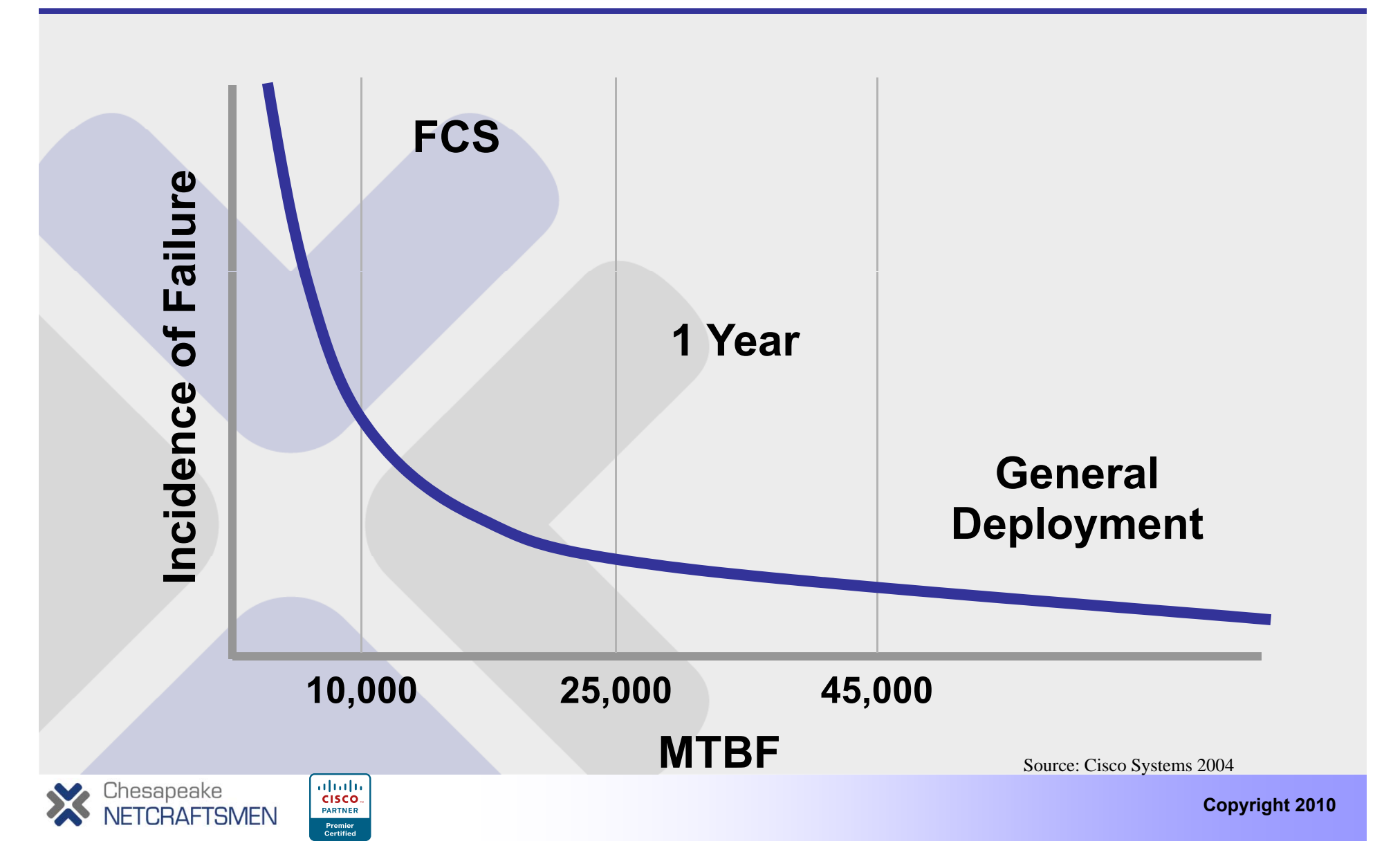

## **Selecting an IOS Release Ma e inlin**

- **Mainline = stability (no new features), tends to become GD**
	- **12.4(25) 24th maintenance release of 12.4**
	- **12.4(15b) First rebuild of 12.4(15)**
	- **12.4(1) Initial release of 12.4**
	- **12.4(8.3) Internal interim build <sup>→</sup>12.4(9)**
	- **12.4(0.96)**  $\blacktriangleright$  **Internal beta build**  $\rightarrow$  **12.4(1)**
- **Rebuilds do not undergo full regression testing – limited to small patches**
- **So… which would you pick?**

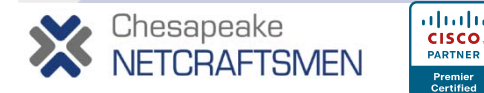

#### **Selecting an IOS Release 'T' Train**

- **T-train = new features and platform support, begins as ED and progresses to LD as**
	- $-12.4(2)$ T4 Fourth rebuild of 12.4(2)T (new features)
	- **12.4(4)T5 Fifth rebuild of 12.4(4)T (more new features)**
	- **12.4(11)T6 Sixth rebuild of 12.4(6)T (more new features)**
	- **12.4(13)T3 Third rebuild of 12.4(13)T (more new features)**
	- $-$  12.4(15)T  $\;$  First release of 12.4(15)T (more new features)
- **So… which would you pick?**

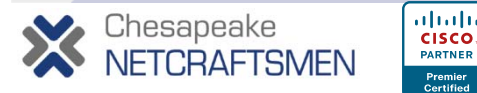

## **Selecting an IOS Release Evolution**

- **12.3T matures and forms the basis for 12.4**
- 12.4T matures and forms the basis for... 15.0!
- **So… would you pick 12.3T or 12.4?**
- **Ci ' d ti Cisco's recommenation**
	- **Try to get two solid releases for each train – current and previous**
	- **Only use T train where required for features or new platform support**
	- $-$  Cisco Safe Harbor program for Cat 6500 family
		- **Initially for financial services industry**
		- **Verifies IOS features, configs, topologies**
		- **Recentl y chan ged to en g a ge at pre-FCS y g gg p**

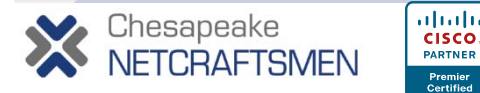

# **Unscheduled Network DowntimeTop Causes**

- • **Change management**
- • **Process consistency**
- **M th d l eth o ology** •
- •**Communication**

**User Error and Process 40%**

Source: Gartner (2000)

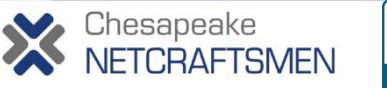

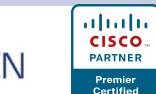

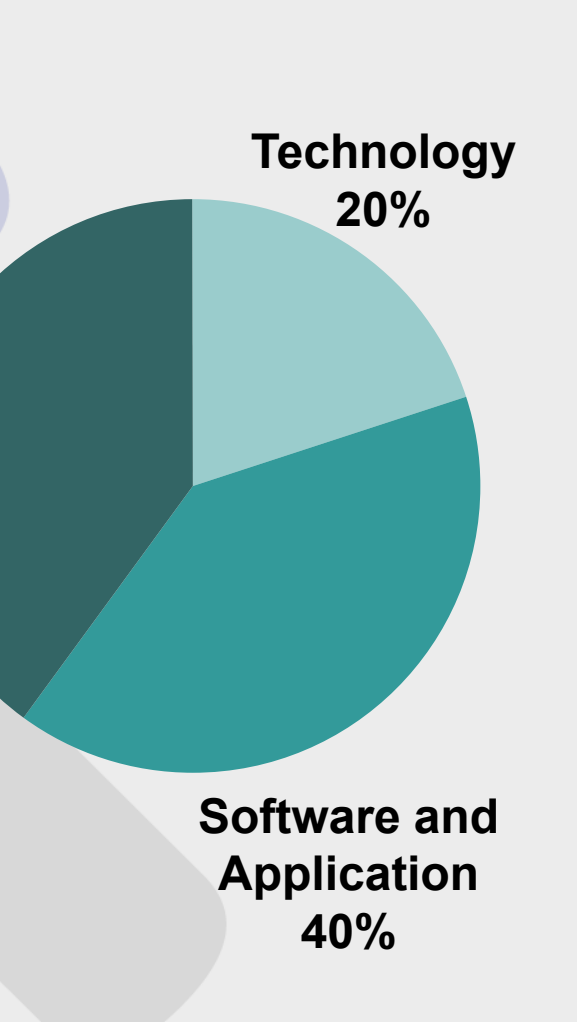

- •**Hardware**
- •**Links**
- •**Design**
- • **Environmental issues**
- •**Natural disasters**
- •**Software issues**
- $\bullet$  **Performance and load**
- •**Scaling**

#### **What Keeps You Up at Night?**

• **From where do you anticipate the greatest threat t t k il bilit ? to ne twor k avail abilit y**

**"With 64% of our respondents' votes, internal change continues to be network administrators' greatest worry. While the vast majority of these changes are inadvertent, and probably trying to help the network, in the end they can end up hurting or crippling network performance."**

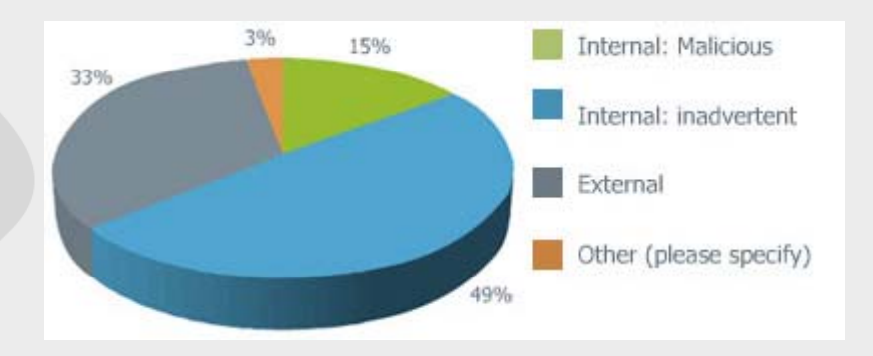

Netcordia survey of more than 450 network administrators, December 2008

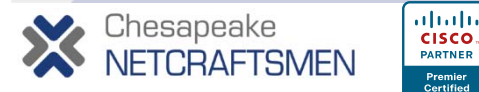

#### **Internet Service Outages Top Causes**

**Oppenheimer, Ganapathi, Patterson of UC Berkeley in 2003:**

**"From a study of more than 500 component failures and dozens of user-visible failures in three large-scale Internet services, we observe that (1) operator error is the leading cause of failure in two of the three services studied, (2) operator error is the largest contributor to time to repair in two of the three services, (3) configuration errors are the largest category of operator errors..."**

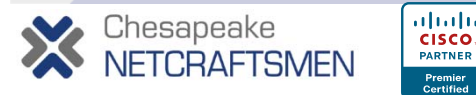

## **Internet Service Outages Top Causes**

**A much less scientific polling on NANOG \* in 2004:**

**Q: What configuration issues most affect the performance and reliability of your network?**

**A: Fingers >; Fingers... - )**

**\*North American Network O perators' Grou p p** 

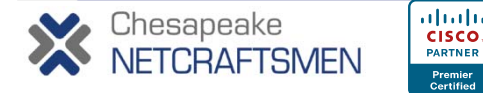

#### **Overcoming The Availability "Wall"**

- **Addressing 40% of network downtime – people, processes and tools processes,** 
	- **Hiring and training**
	- **IT process maturity**
	- **Automation**
	- **Change and problem management**
- •**Im plement and** *verify* **best practices**
- $\bullet$ **Prevent and/or rapidly detect "time bombs"?**
- $\bullet$  **More sophisticated tools are required sophisticated are required – we** *must* **move beyond ping and templates!**

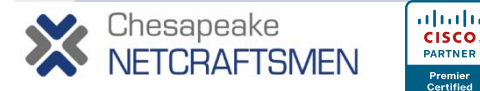

## **Monitoring Network Change Compliance Assessment Methods**

- **Automated tool grabs each device config on a schedule or via asynchronous notification schedule,** 
	- **Syslog messages sent to collectors/monitors**
	- **Filtering on %CONFIG messages can trigger collection of the u p gp dated confi g plus** *who* **did it**
		- **Can maintain very detailed revision history**
		- **Requires login credentials**
	- $-$  Tool compares text config snapshot to policy rules
- **Automated tool collects and analyzes operational data via SNMP (and possibly act on traps)**
- **Automated tool executes scripts that login to devices, inspect operation, perform heuristic analysis, generate reports and/or notification**

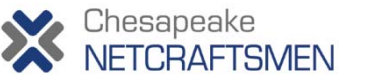

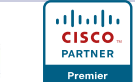

## **Netcordia NetMRICapab t es ili ties**

- **Assesses the impact of changes to the network for correctness and stability**
- **Automatically emulates what a team of network ex perts would do – dia g, y nose, identify issues requiring review, and repair as directed**
- **Verifies compliance with industry/vendor best practices and enables customization as needed**
- **Policy scripts (when authorized) can modify active device configs to effect policy or remediate <sup>a</sup> problem**
- **Available as an appliance or as <sup>a</sup> VM**

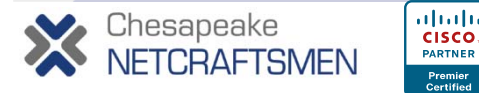

#### **NetMRI – How it Works**

- • **Expert analysis for ~275 heuristics based on SNMP-gathered data**
- **Tracks and reports on changes to network topology and operation**
- $\bullet$  **Tracks and reports on changes to network device configurations**
	- **Maintains almost limitless configuration revisions and OS history**
- **Maintains 30 days of issue history and device data 30 post-mortem event correlation, trending**

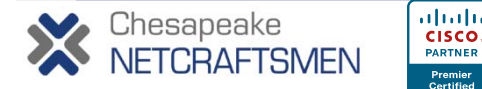

#### •**Large enterprise network:**

- **Campus HQ in Washington, D.C.**
- **Hundreds of remote sites connected via VPN and Frame Relay**
- **2200 network devices, mostly Cisco**
- **Supports >15,000 users**
- $-$  Stringent requirements for BCDR, COOP
- $\bullet$ **Has utilized NetMRI Enterprise for 4+ years**

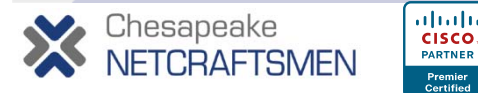

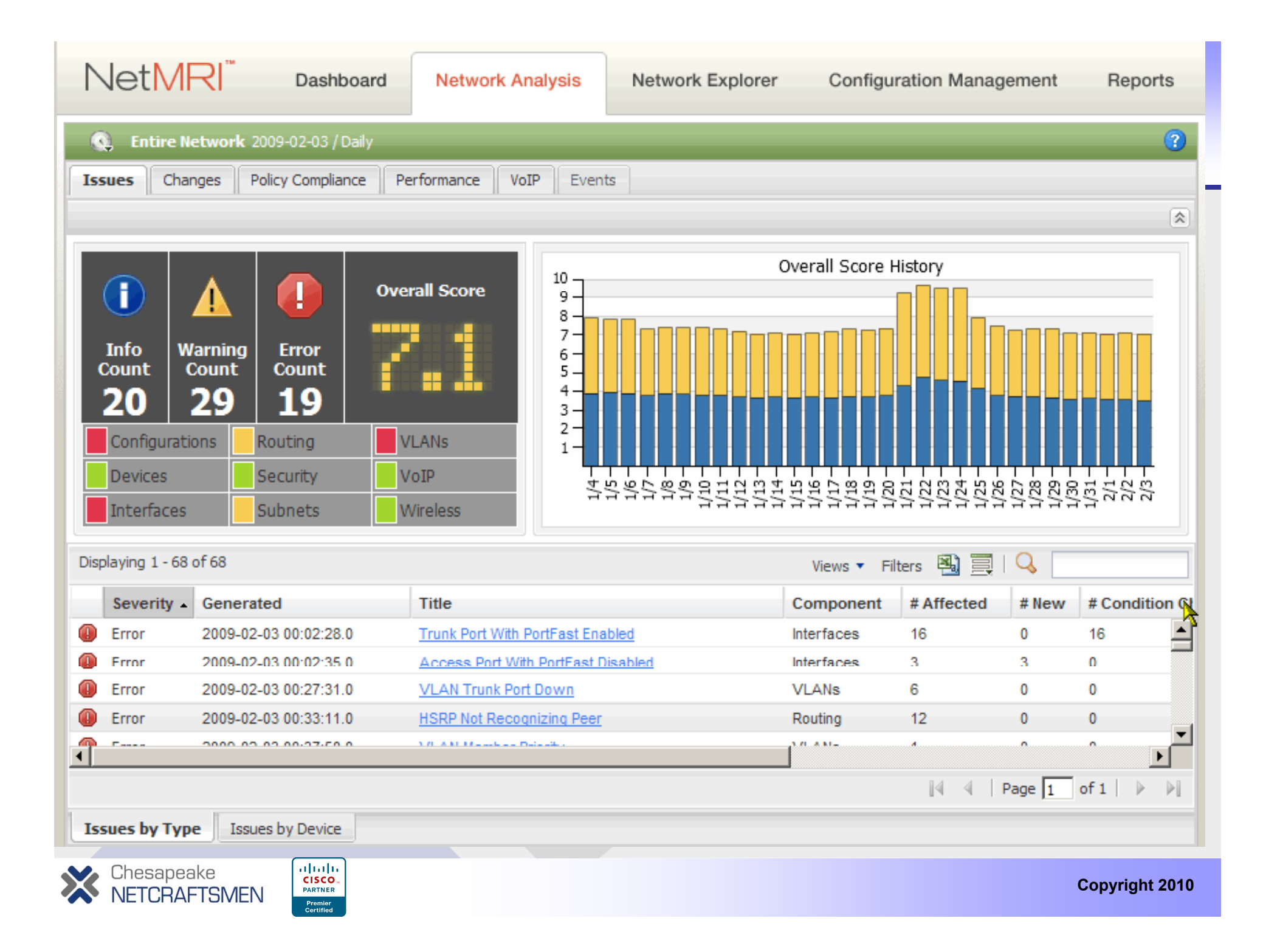

- **NetMRI fired real-time issue of "VLAN Trunk Port Down" for a C C y 6500 isco Catal yst 6500 switch…**
- **Access layer 2950 switch had dual fiber uplinks to two 6500 switches but…**

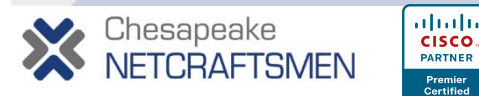

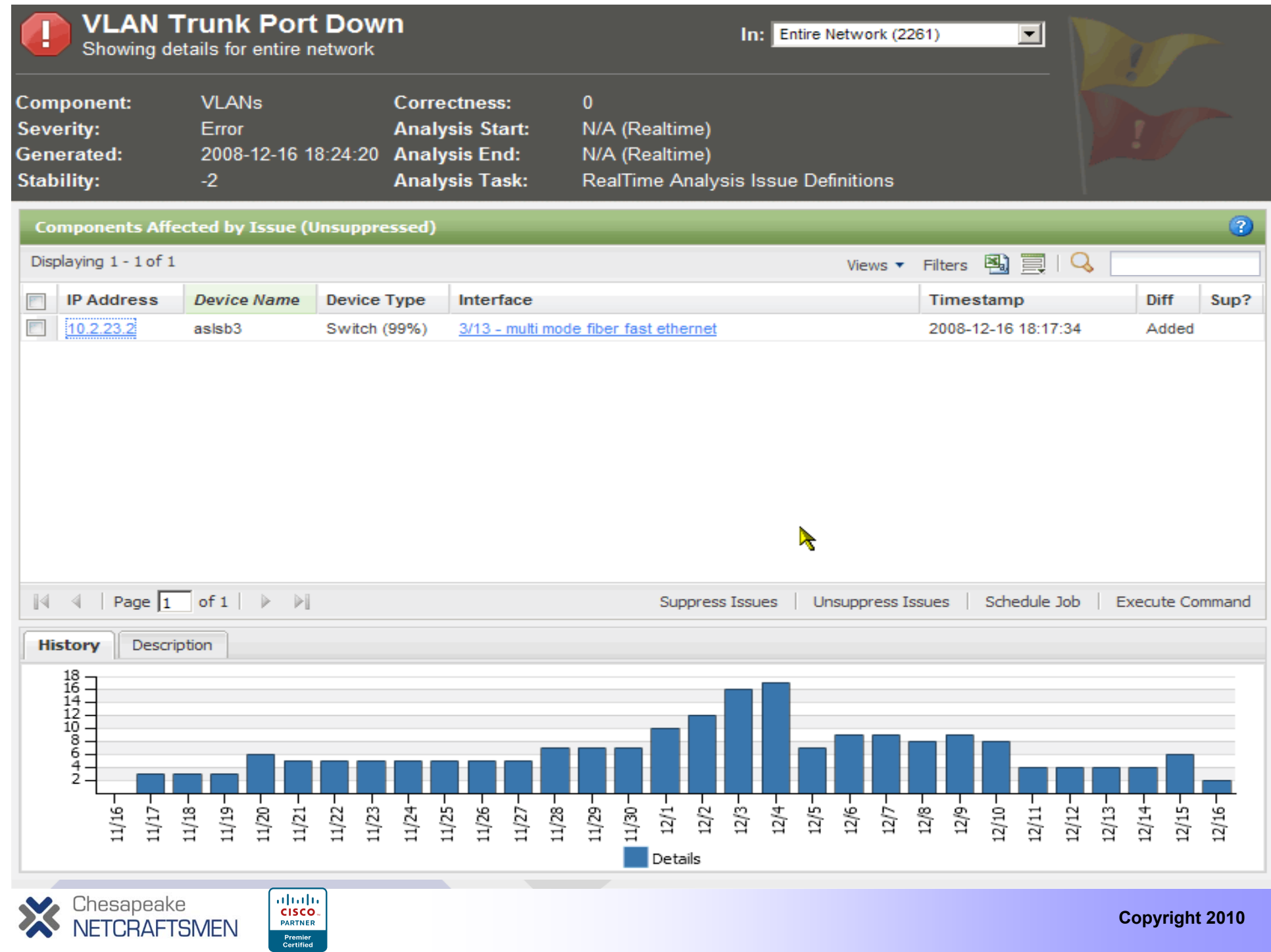

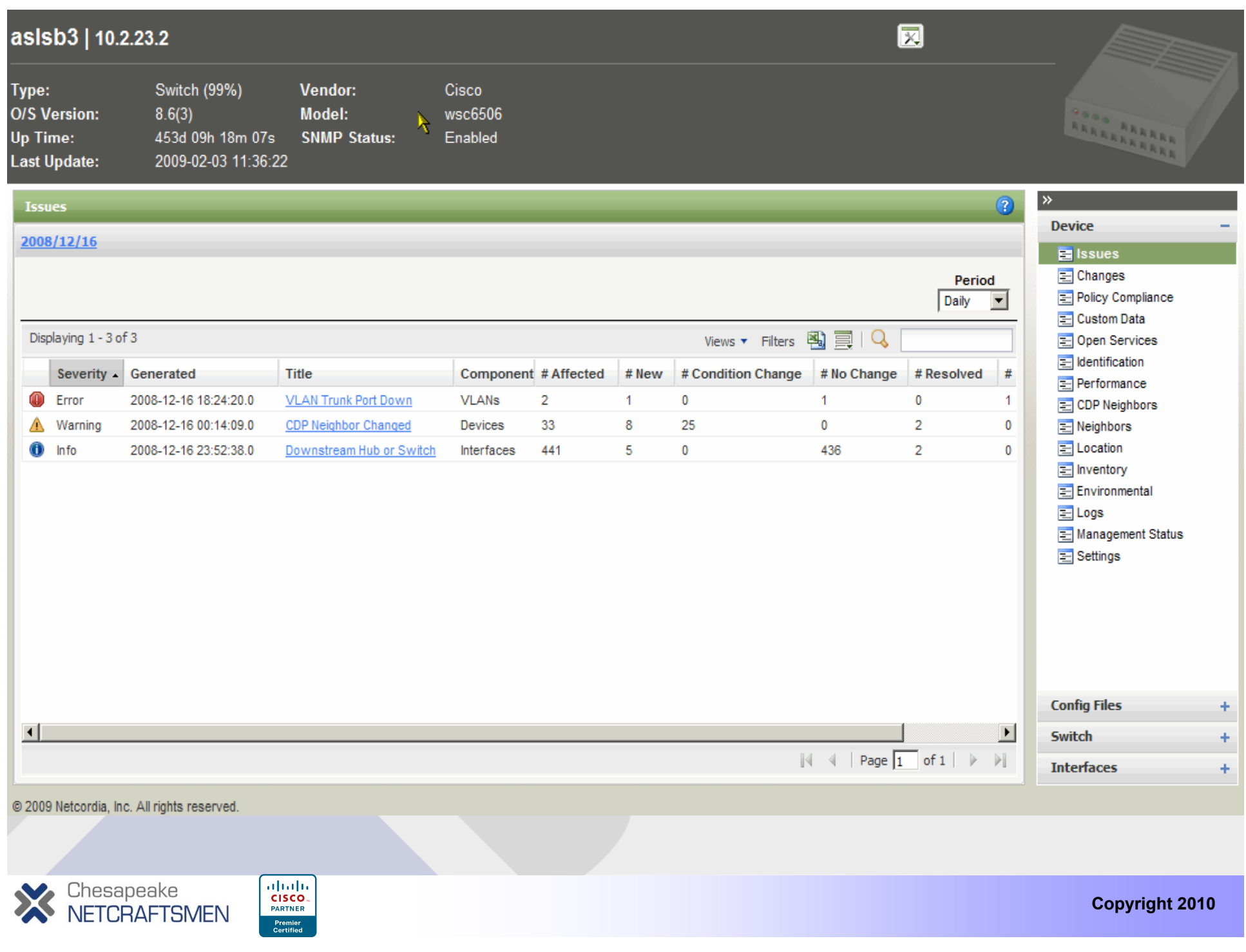

- **NetMRI fired real-time issue of "VLAN Trunk Port Down" for a C C y 6500 isco Catal yst 6500 switch…**
- **Access layer switch had dual fiber uplinks to two 6500 switches but… one became inoperable**
- $\bullet$  **Cause: technician accidentally disturbed the wrong fiber patch. No service impact due to**  redundant uplinks
- **NetMRI alert for time bomb – tech "defused"**
- Follow up inspection showed port was up/up, **running with no errors**

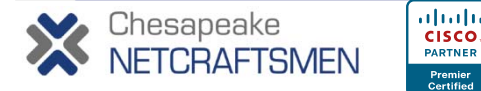

#### asisb3 | 3/13 - multi mode fiber fast ethernet

#### ifIndex: 40 **Device IP:** 10.2.23.2 MAC Address: 00:02:FC:E1:8B:80 Type: ethernet-csmacd 100Mbps / fullDuplex / trunking Speed: Interface IP(s): Status: up / up as of 2008-12-17 16:29:50.0 **Port Fast:** disabled

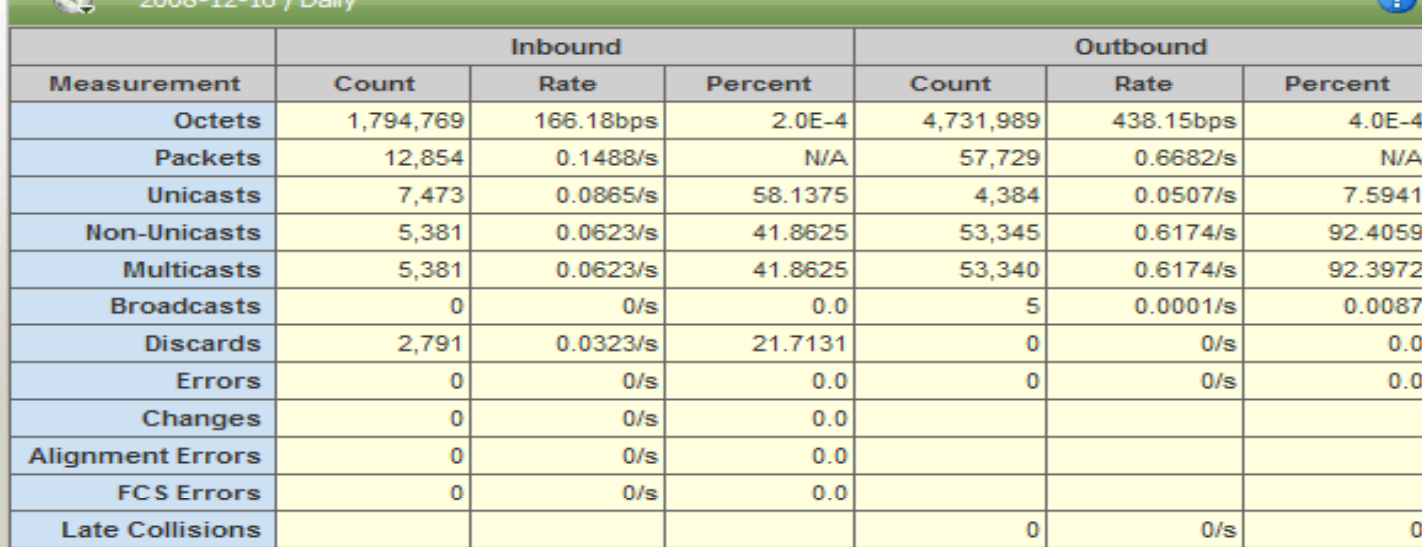

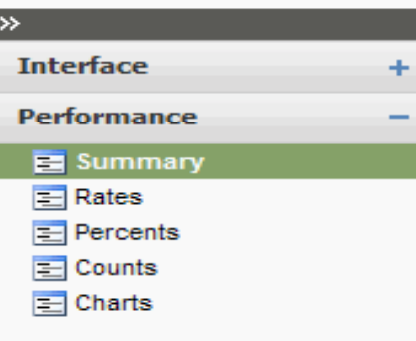

h,

 $\mathbf{z}$ 

a.

@ 2009 Netcordia, Inc. All rights reserved.

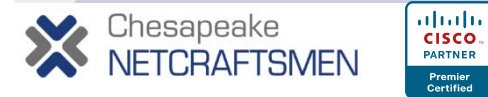

- **NetMRI fired real-time issue of "Switch Port Du p C 950 p lex Mismatch" for a Cisco 2950 switch port…**
- **Hint: Attached server had recently been promoted from test to production role by support vendor.**

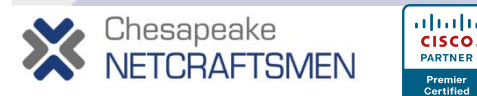

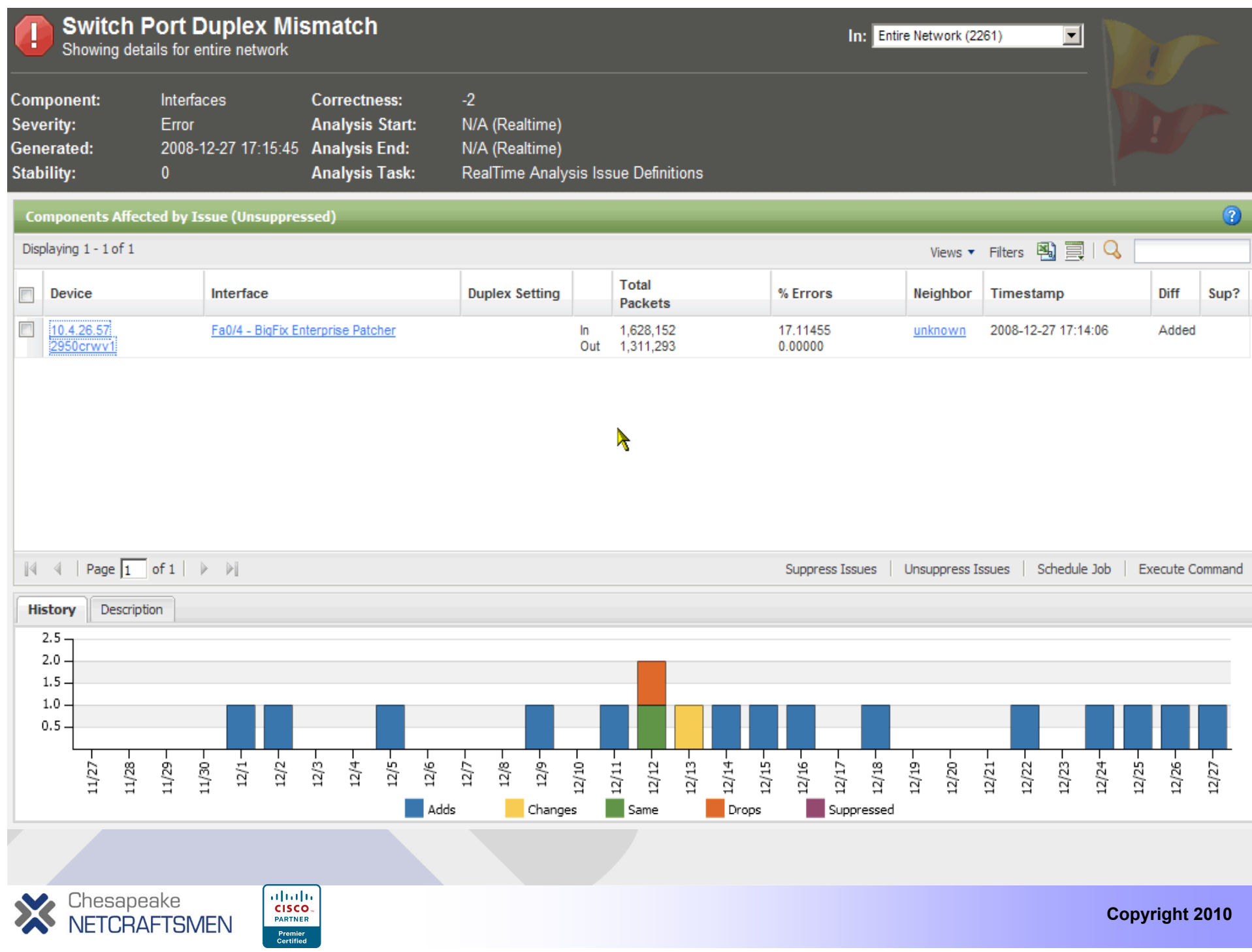

#### 2950crwv1 | Fa0/4 - BigFix Enterprise Patcher

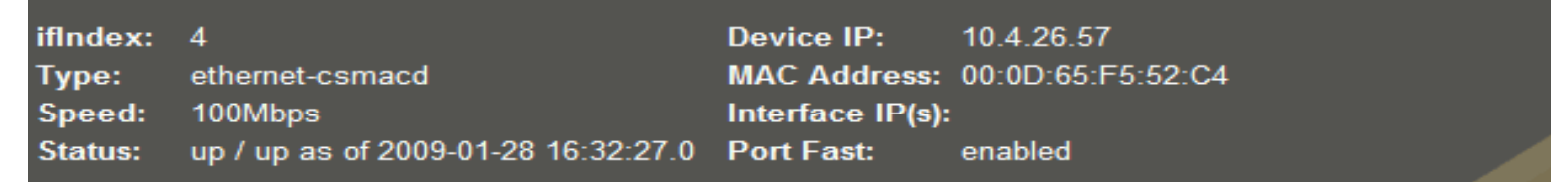

#### **6** 2008-12-27 / Daily

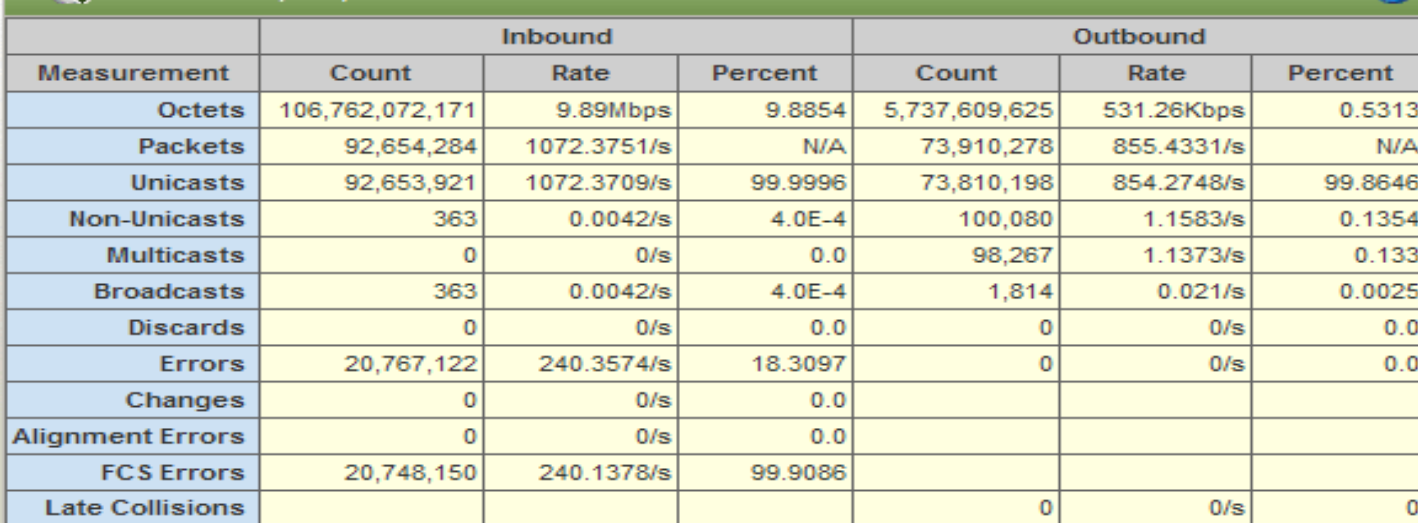

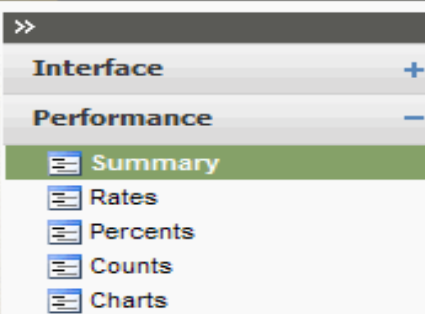

 $\mathbf{\overline{z}}$ 

 $\odot$ 

b.

@ 2009 Netcordia, Inc. All rights reserved.

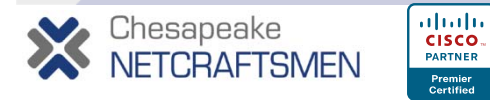

- **NetMRI fired real-time issue of "Switch Port Duplex Mismatch " for <sup>a</sup> Cisco 2950 switch port …**
- **Hint: Attached server had recently been promoted from test to production role by support vendor.**
- $\bullet$  **Solution: Vendor reinitialized NIC settings to auto/auto; also verified NIC teaming configuration at network staff's request**

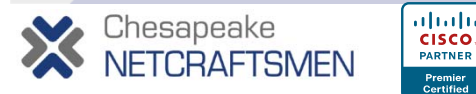

- **NetMRI cited remote office router for"Config Running Not Saved Config " issue**
- **Issue details include timestamps of last reboot last configuration change last save reboot, change,**
- **Network administrator confirmed that the changes were required and needed to be made permanent**
- **An approved NetMRI script was invoked to perform that according to the site policy (includin g back u p to TFTP server ) ( gp**

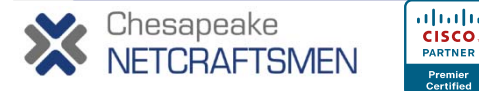
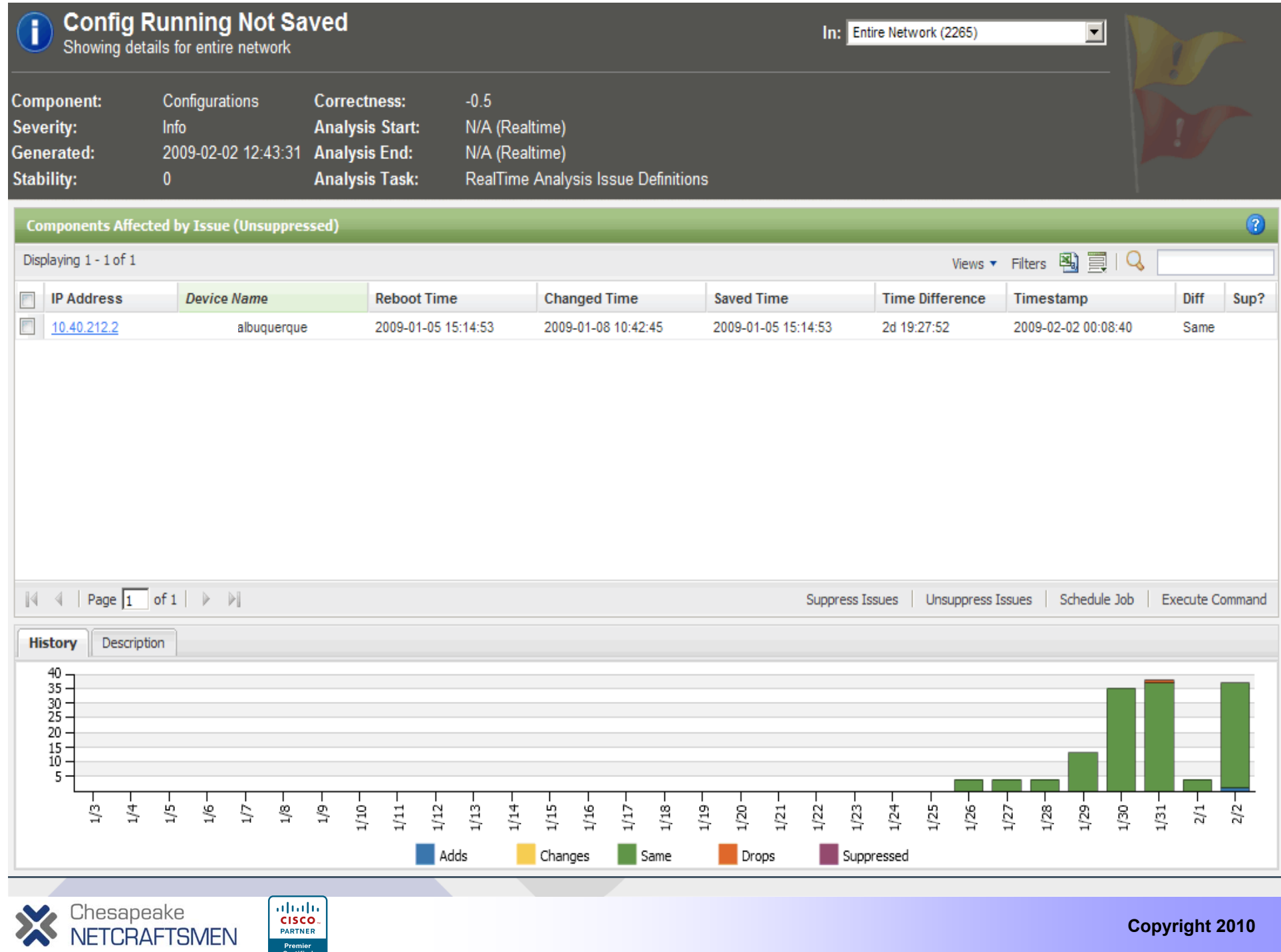

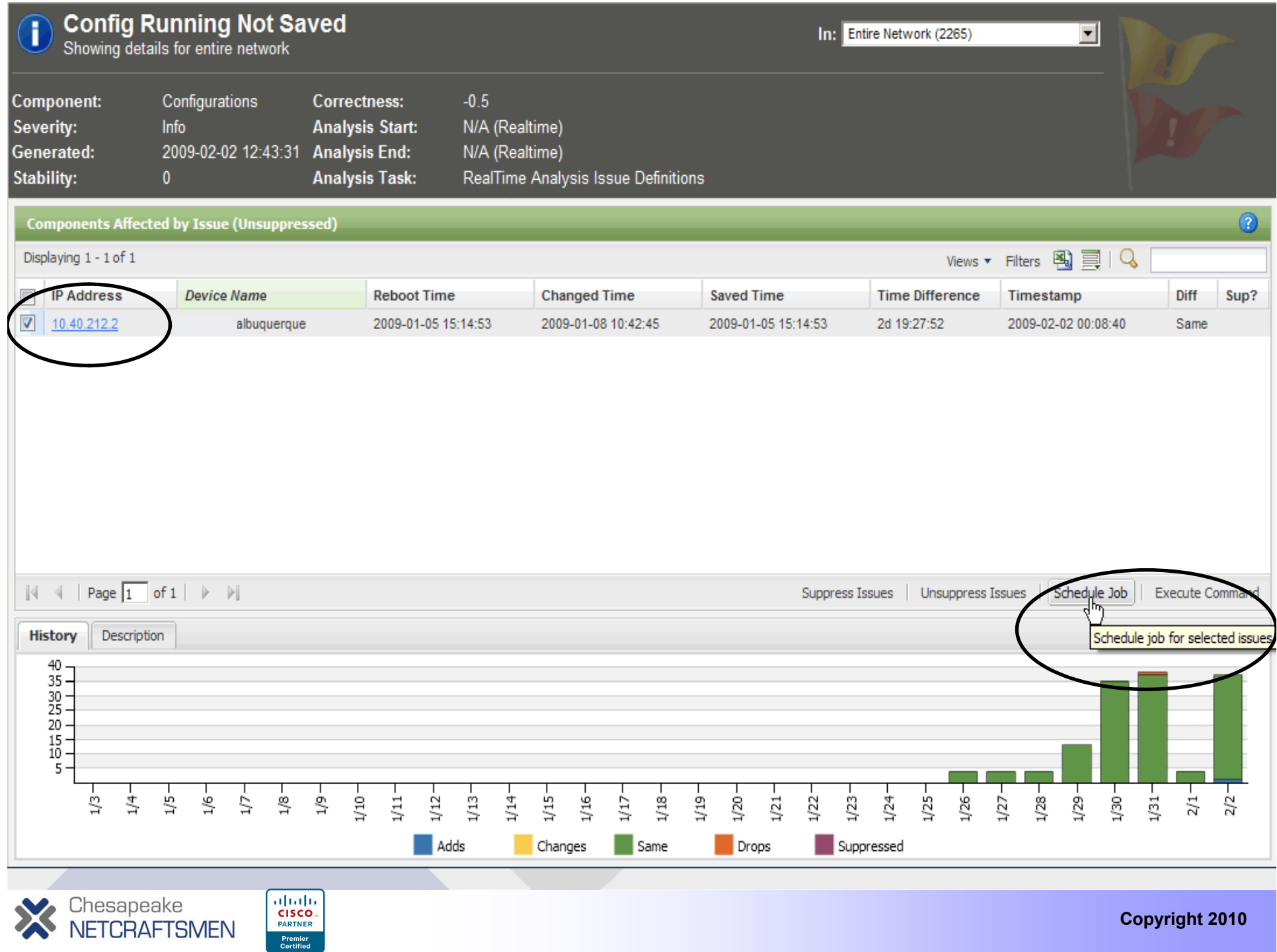

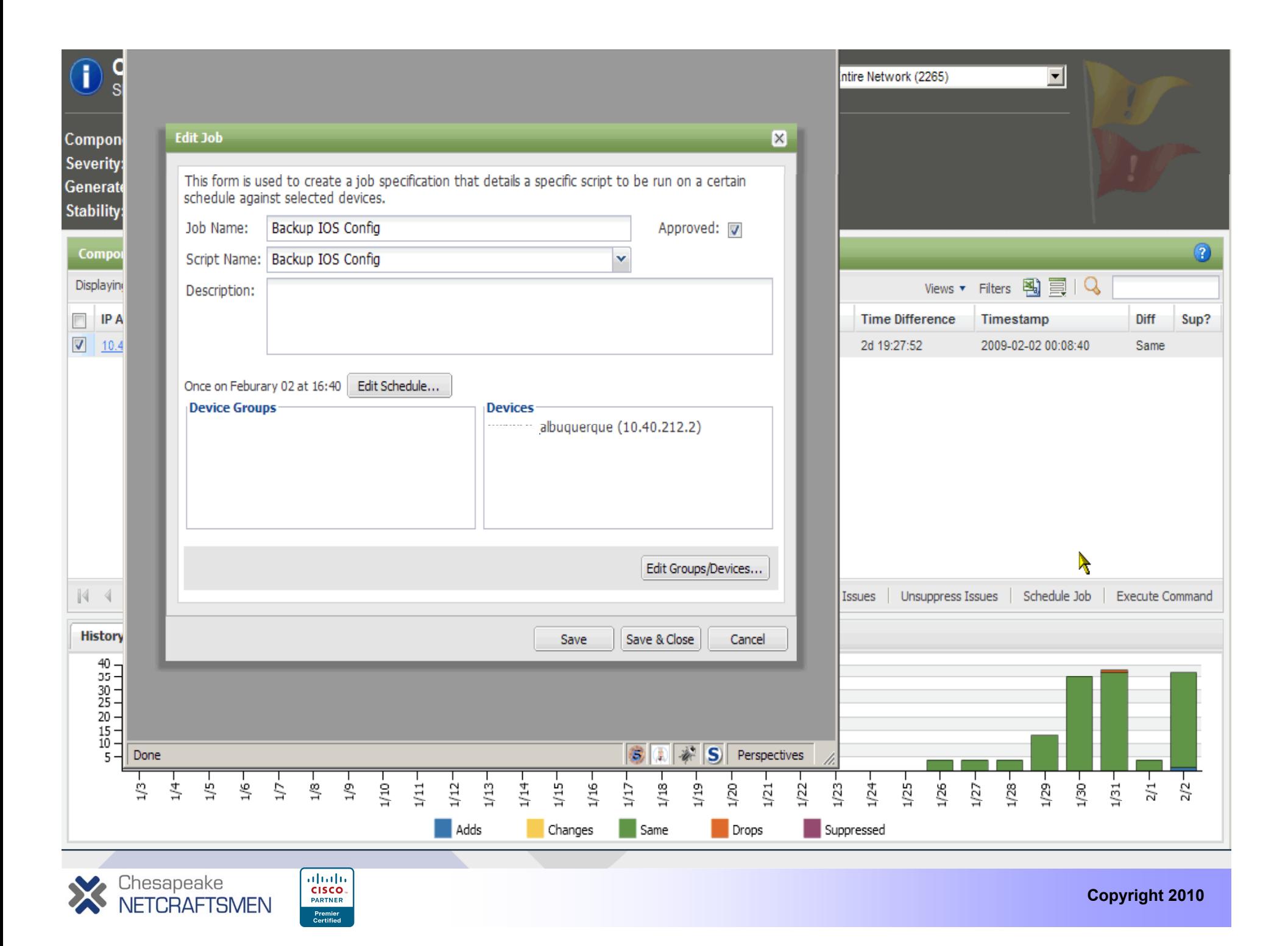

#### **Example – Civilian Agency**

- **When real-time notification really matters…**
- **All diagnostic issues may optionally trigger real-time notification – email, Syslog, SNMP trap**
- **HTML -formatted mail message includes details formatted plus link to issue details**

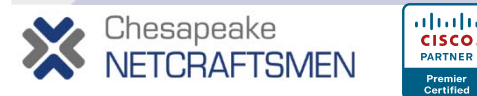

#### **NetMRI** Issue Notification

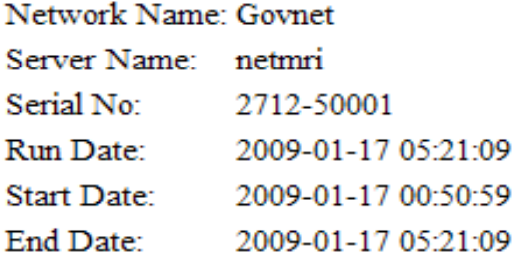

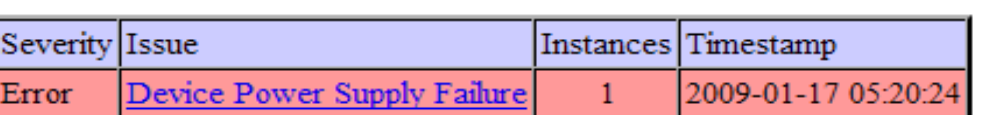

#### **DevicePowerError**

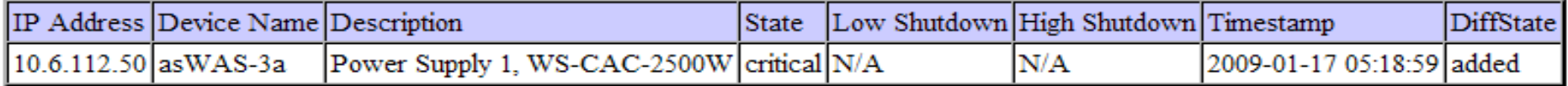

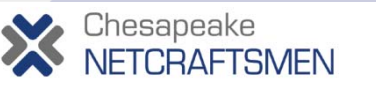

 $\begin{array}{|c|c|}\n\hline\n\text{u} & \text{u} & \text{u} \\
\hline\n\text{CISCO} & \text{PARTNER}\n\end{array}$ Premier<br>Certified

 $\mathbf{r}$ 

#### **NetMRI** Issue Notification

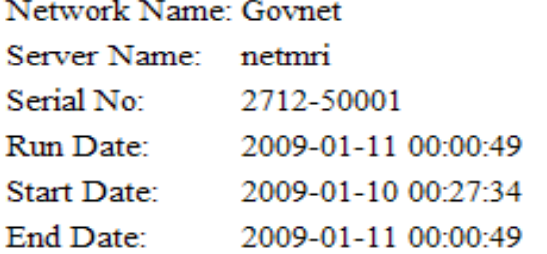

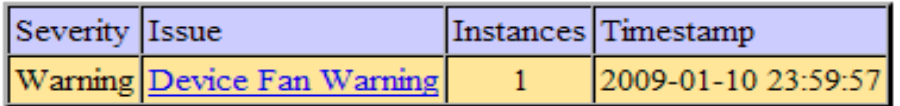

#### **DeviceFanWarning**

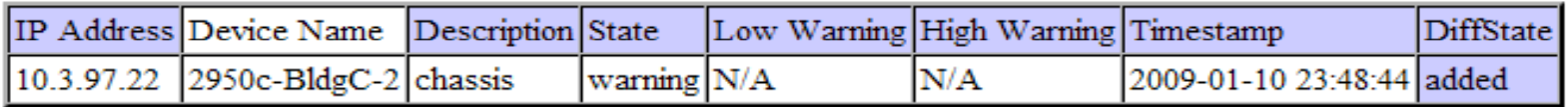

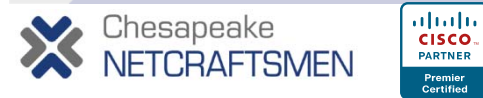

 $\lambda$ 

#### **Example – Civilian Agency**

- **Support for policy compliance …**
- $\bullet$ • Regularly scheduled Inspector General audit:
	- **Q: Can you track device configuration changes going back 12 months?**
	- **A: Sure**
	- **IG auditor selected a device**
	- NetMRI had configuration versions back to mid-2006, when **the device was first installed.**
	- **IG was provided a PDF showing the side-by-side differences due to an authorized change**

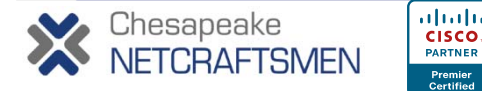

**Copyright 2010**

#### **Comparing Configuration Files**

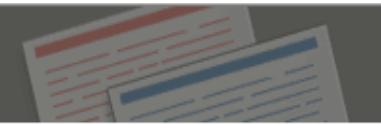

#### **Selected Files**

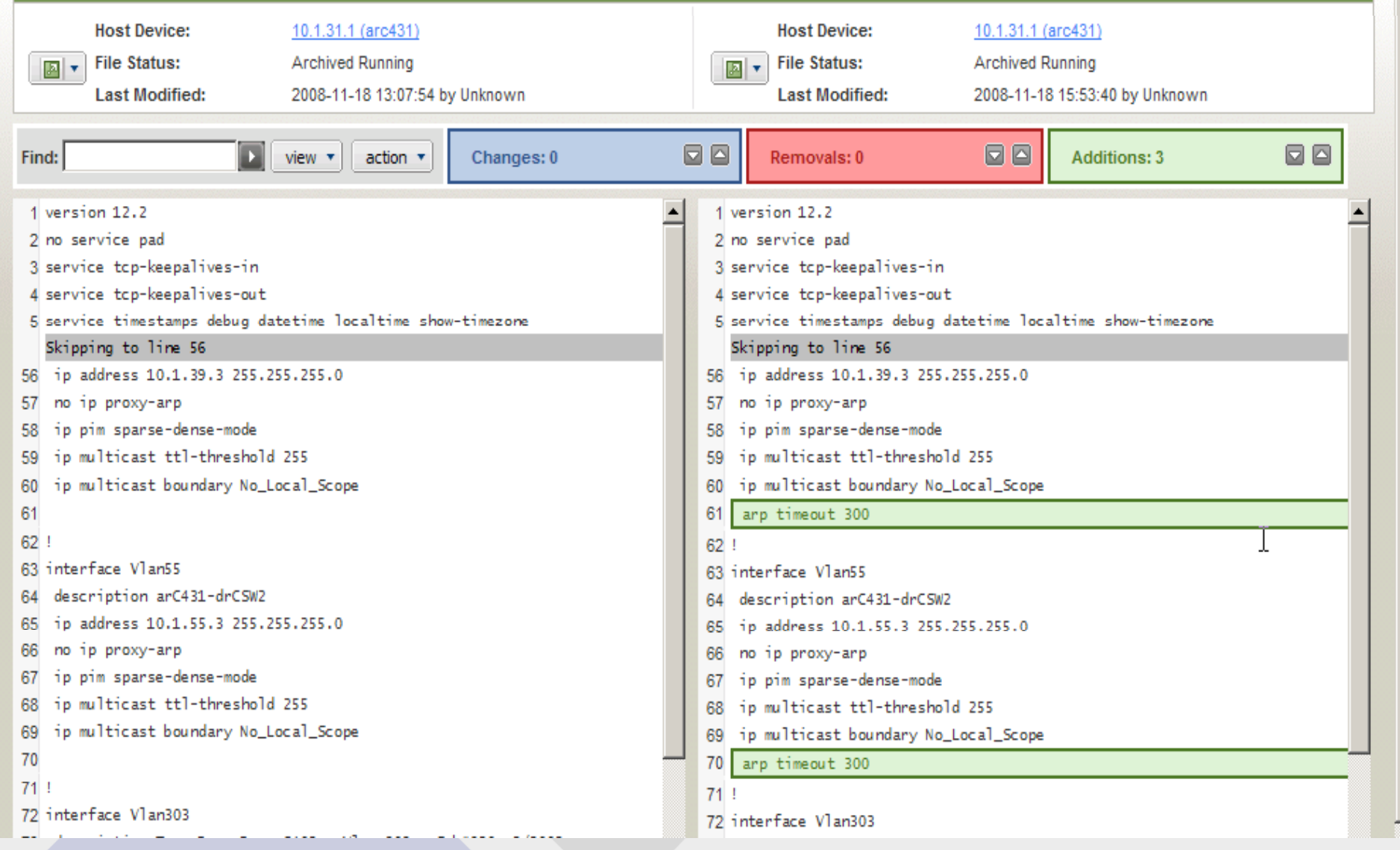

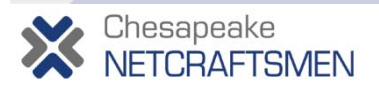

THE CISCO

#### **Comparing Configuration Files**

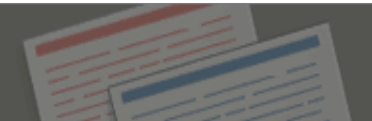

#### **Selected Files**

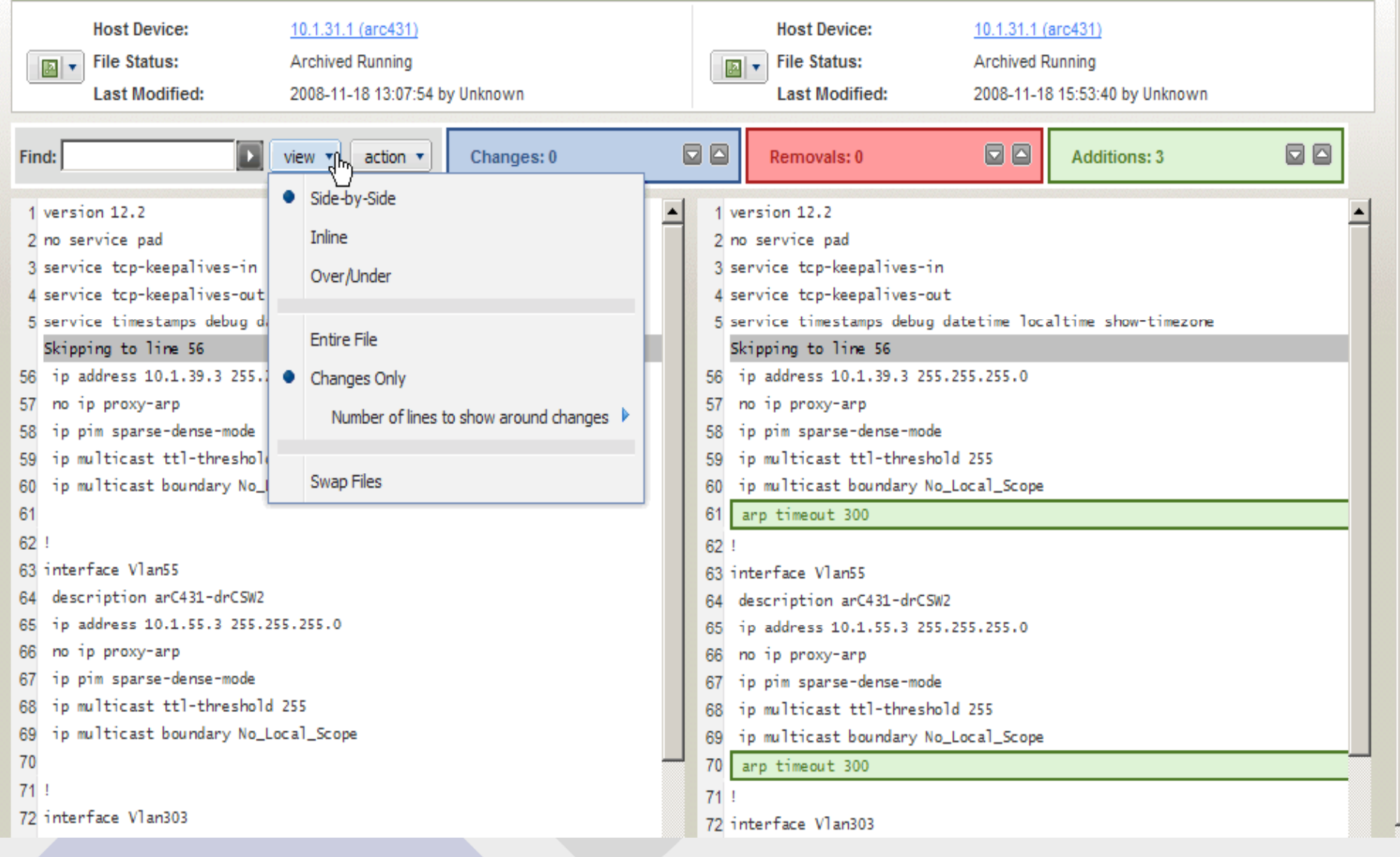

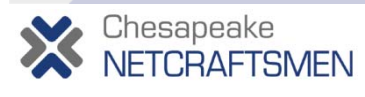

#### **Example – Civilian Agency**

- **Cisco IOS device code push – making code u p p dates bullet proof …**
- $\bullet$  **Upgraded IOS in 800+ switches via NetMRI script:**
	- **Checked if new image file already present**
	- **Checked flash memory for available space – if necessary, deleted non-active image file**
	- **Copied new image file to flash and compared MD5 hash flash value to published value on Cisco CCO**
	- **Changed config boot string to new image file**
	- **Generated custom issue report with detailed job status for each device**

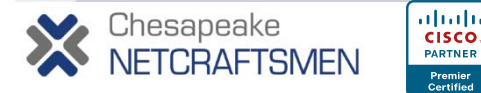

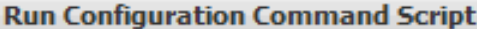

The command will be run again these devices: 2960tf41n2

The selected configuration command script defines Script-Variables that require user input. Please provide the values for the fields specified below and then press the OK button to start the batch.

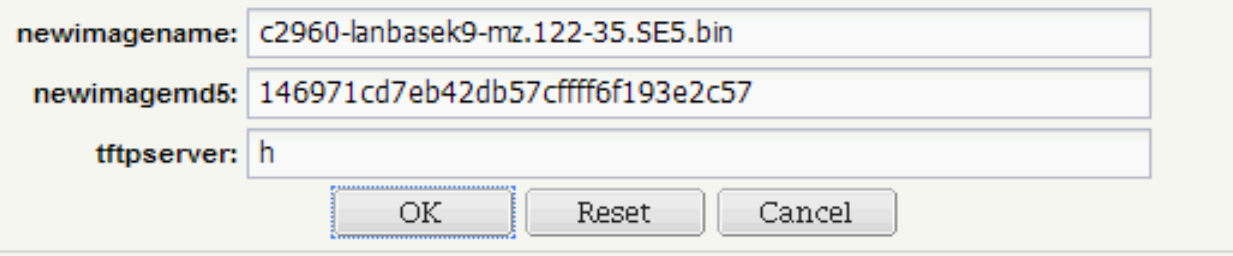

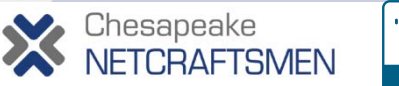

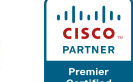

**Copyright 2010**

 $\mathbf{V}$ 

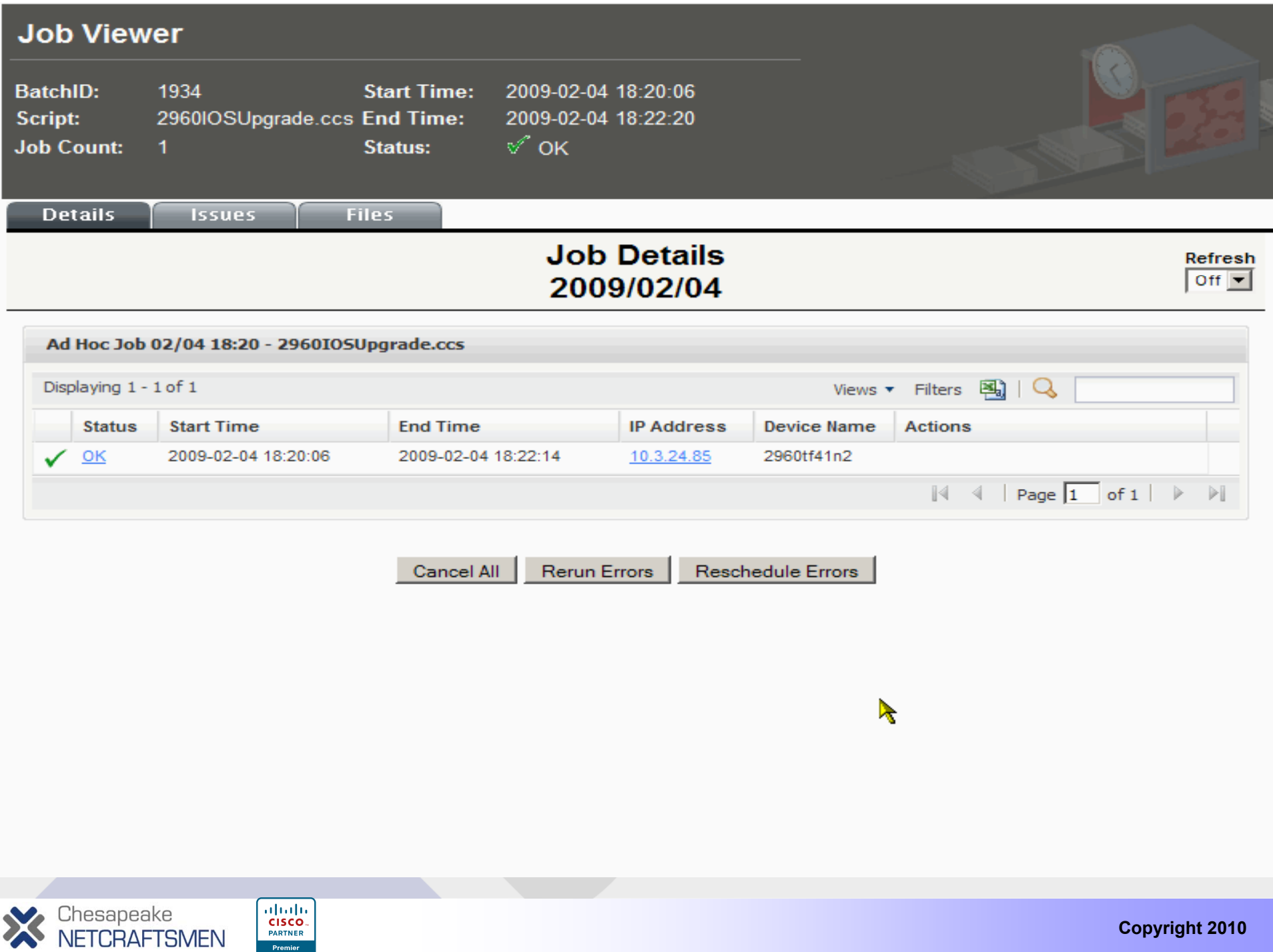

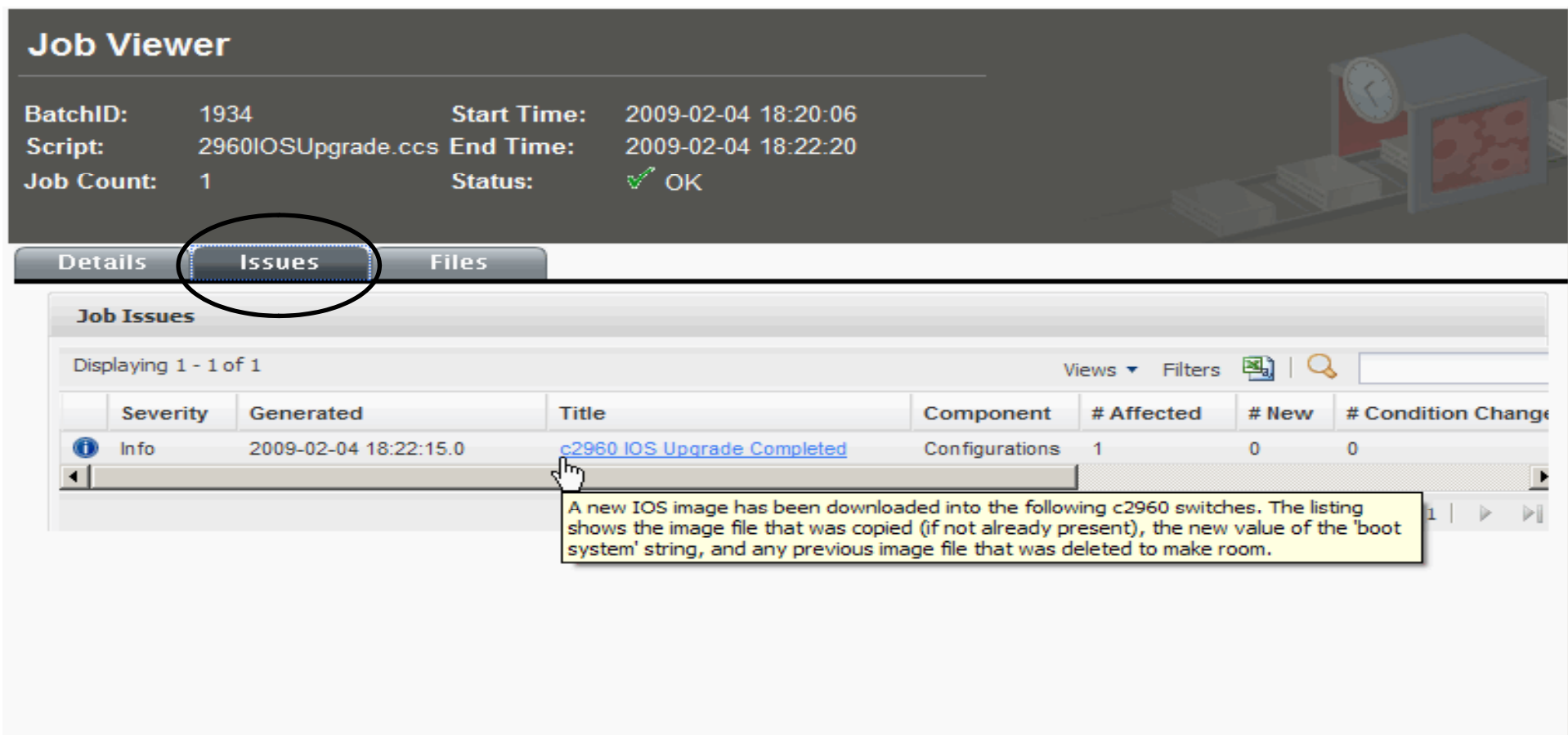

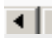

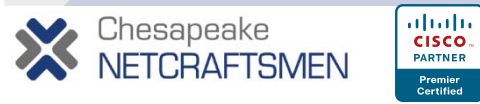

**Copyright 2010**

 $\mathsf{E}$ 

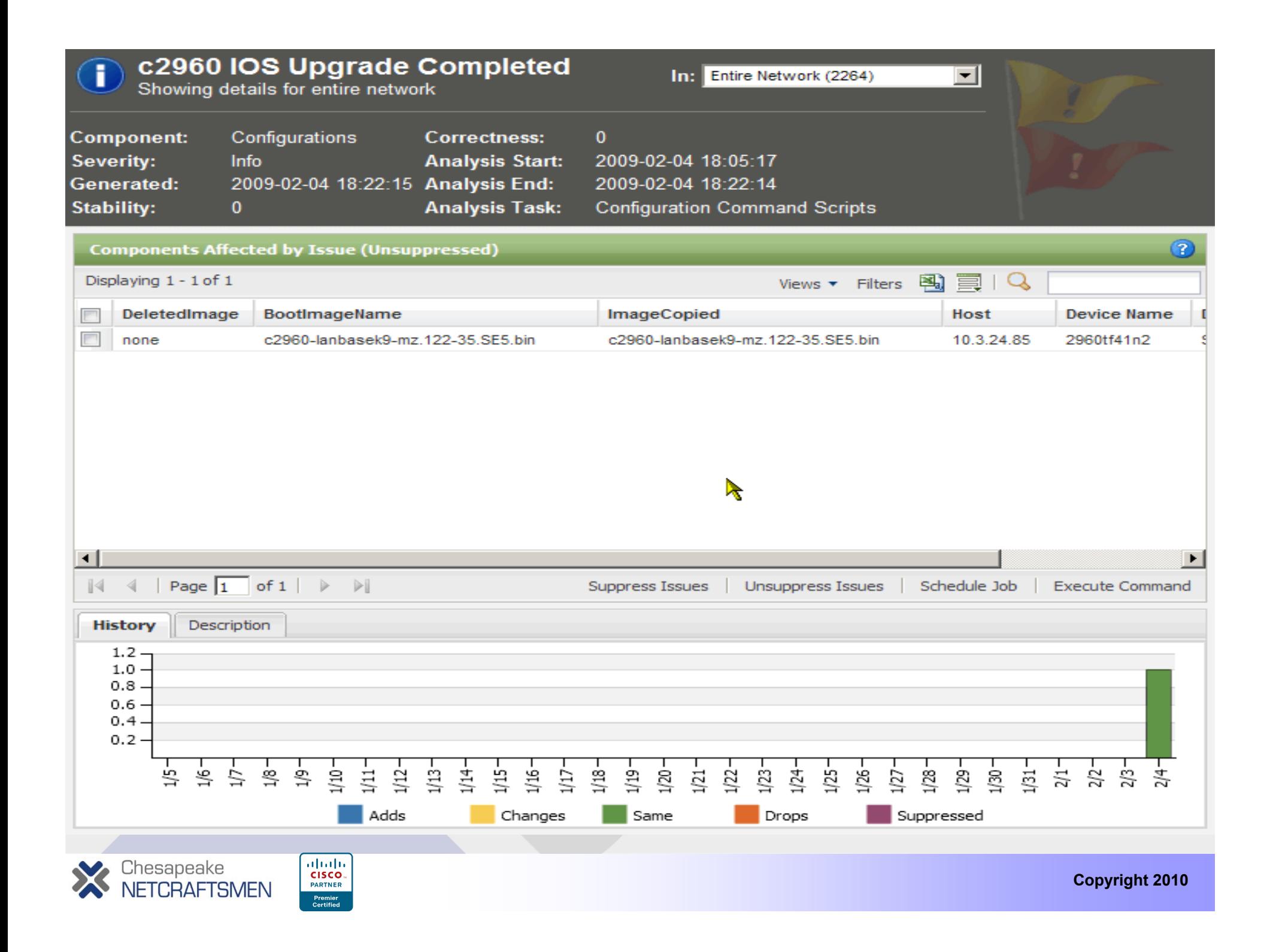

### **Change Management**

- **CM doesn't have to be totally bureaucratic**
	- **Proposed changes can be circulated via email to other support team leads and management**
	- **Complicated changes that require coordinated changes on servers or other devices merit meetings to flag potential devices, misunderstandings**
	- **Once team leads agree, notice is given to end users**
- *Always* **have a back out plan**
- **Post a follow up status after work is complete**
- $\bullet$  The staff that performed the work should still be on **site for several hours after users resume work**

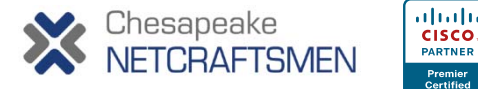

## **Outage Management Co <sup>u</sup> cat <sup>o</sup> <sup>s</sup> ey mm unication I s Key**

- **As soon as the impact and scope is understood, notify** *only IT teams* **via email:**
	- **"An Internet slow-down has been detected and NetOps is investigating."**
- $\bullet$  **Important for others to not chase their tails, cause confusion, or give incorrect or contradictory explanations to users who may already be inquiring to inquiring.**

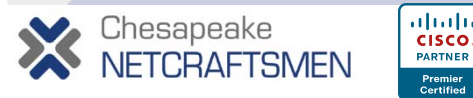

## **Outage Management** Informing Users/Customers

- **If the outage persists longer than X minutes, i f th it i tl in form the user community succinctly:**
	- **"We are experiencing an Internet slow-down. NetOps is working with the Internet service provider to determine the cause."**
- **Prevents additional needless user reports**
- **Helps network staff stay focused on <sup>a</sup> resolution stay**
- **Establishes ownership – we're on it!**

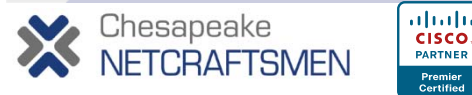

### **Outage Management Status Updates**

• **If it's an extended outage, send a status update every Y hours:**

**"NetOps continues to work with RIM engineers to solve the Blackberry outage. No estimate to repair is yet known."**

#### •**When solved, post an "all clear" message:**

**"Blackberry service has been fully restored. If you are still experiencing an issue please contact the IT Help issue, Desk for assistance."**

• Users perceive proactive accurate notification **"No need to keep calling or emailing – they'll tell us when something changes or more is known."**

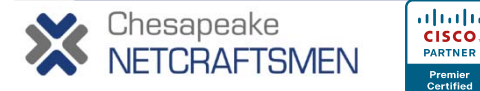

### **Outage Management Not cat o et ods ification Met hods**

- **Email (to mobile devices) but beware of catch-22**
- **SMS text messaging via SNPP IP connection, cellular data or dial-out modem**
- $\bullet$ **Twitter**
- **Voice call call – manual or automated**

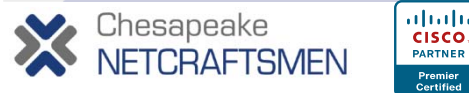

## **Decreasing MTTR**

- **Staffing - at least two persons knowledgeable in each area; coordinate absences**
- **Redundant VPN and/or dial up access**
	- **Separate VPN group address pool with access to network d i ev ces**
	- **A hardened bastion host requiring SSH (with token)**
	- **Remote desktop (but protect it!)**
- **Copies of documentation and configs in electronic form, possibly at home**
- **Staff training !!! Good processes are necessary but insufficient**

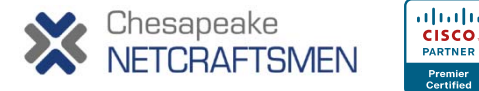

# **Reducing MTTR Out-Of-Ba d <sup>a</sup> age <sup>e</sup> t nd Management**

- **Connect consoles of all devices to commservers(26xx with async ports)**
- **Use banners or menus to identify connected devices**
- **Commserver must authenticate users because the users attached console device might not**
- **Avoid catch-22 issues – can't reach commserver due t t kt o network outage**
	- **Carefully factor in network redundancy and points of attachment**
	- **Consider building a separate mostly 'flat' network**
	- **Don't depend on DNS working – either connect by IP or have a separate DNS server for this purpose p pp**

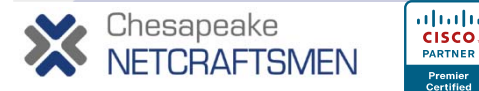

### **Decreasing MTTR Va ue O est ab lue Of A Test Lab**

- **All spare modules are burned in, running production code ready to go code,** 
	- **RMA can take 24-48 hours; what if it's DOA?**
- Test new code and/or features in representative **topology and configurations**
- **"Torture track" testing**
	- **Flapping and one-way links**
	- **Marginal cables (optical attenuators)**
- **Ideal training environment for staff**
- $\bullet$ **Use commserver for ease of console access**

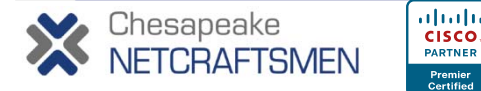

# **IP Address Planning**

- **Must be hierarchical to support summarization**
- **Keep network device (plumbing) addresses totally separate from user space**
	- **Use private IP space, e.g. 10.0.0.0/8**
	- **Greatly simplifies ACLs for SSH SNMP server wrappers SSH, SNMP,**
	- **Helps limit address ranges for NMS to scan/discover**
	- **Requires a separate management VLAN on switches and trunking to edge switches**
- **A single address allocation mechanism is a must (even if it's just a protected spreadsheet)**
	- **Forms the basis for hierarchical allocation and delegation**
	- **Identifies the location/purpose of each CIDR block**
	- **Used by interdisciplinary teams to troubleshoot so store it in h d t k l tia shared networ location**

PARTNER

### **Device Naming Conventions**

#### • **Names should include**

- **Geographical location (requires <sup>a</sup> building and city scheme)**
- **Role in the network hierarchy**

**Examples:**

**BWI coreA <sup>=</sup> the first core router in Baltimore \_ coreA core drC121 = 1st distribution router in bldg C, 1st floor, riser 2 sjc12-31-sw2 = San Jose bldg 12, 3rd floor, 1st IDF, switch 2**

#### $\bullet$ • Names should almost never include model numbers

- **Will the names in a traceroute display be helpful?**
- $-$  If you upgrade the device to a different model, will you change **its name (and in DNS, TACACS/RADIUS, NMS)?**
- **How will you reconcile the discontinuity in syslog, baselining data, an y databases containin g the name, etc.? ,y g ,**

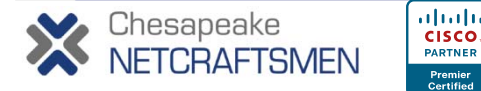

# **Device Naming Conventions (cont.)**

#### • **Router names in DNS**

- **Canonical name is mapped to the loopback address (or the management VLAN address)**
- **Each interface or VLAN name is formed by concatenation**

**Examples:**

**BWI\_coreA-ge0-0 (GigabitEthernet0/0) drC121-v121 (VLAN 121)**

sjc12-31-sw2 (it's not a router so it only has one IP and name!)

- **Traceroutes will be lucid, including for load-shared paths**
- **Remember to source all management traffic from the loopback or management VLAN address**

 $-$  Syslog, SNMP traps, TFTP, TACACS/RADIUS, NTP

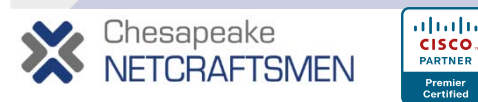

#### **What To Include In Network Documentation**

- **Logical and physical network drawings**
	- **Layer 1 –physical cable tracing fiber pairs patches etc tracing, pairs, patches, etc.**
	- **Layer 2 - VLANs, STP roots, blocking ports, etherchannels, VACLs, QoS**
	- **Layer 3 3 – Addressing HSRP roles loopbacks null0 routes Addressing, roles, loopbacks, routes, default routes, summarization, redistribution, route filtering, tweaking of metrics, vrf, QoS, ACL traffic filters**
- Definitely requires multiple drawings, following the **hierarchy and subsystems**
- **Mandate updated designs & drawings prior to prior to approval of a change or new installation. Much better to catch errors up front**

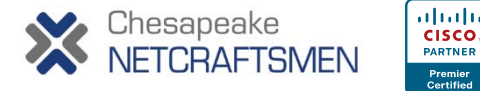

## **What To Include In Network Documentation (cont.)**

- **ACLs and/or firewall rules**
	- **Annotate in <sup>a</sup> tracking document**
	- **Explain purpose for each statement; identify IP addresses**
	- **Enter date an entry was added, by whom, and the requester and approver approver.**
	- **Move deleted entries to a separate section at the end**

#### • **ACL confi gurations**

- **Use named ACLs and include the date – Inet\_In\_013110**
- **Activate by** *replacing* **the "ip access-group" statement**
- **Monitor ACE match counts and/or logs**
- **Keep one previous ACL version in config so you can quickly revert back.**

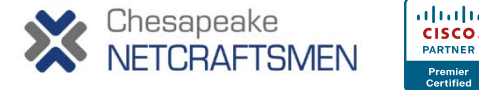

#### **Managing Device Configurations**

- **Create annotated config templates which explain rationale for statements and values**
	- **Useful as a baseline for verification/audit**
	- **Perform knowledge transfer, including to new staff or vendors**
	- **Helps** *yo u* **remember why you did something a year from now**
- **Auditing live configs vs. best practice templates is a hard problem**
	- **Too tedious and error prone, so it doesn't get done**
	- **Cisco NCM and Netcordia NetMRI perform OOTB and custom policy -based audits via wizard interface based**
	- **Consider open source tools – you tailor and support**
	- **Poor man's method – grep, diff**

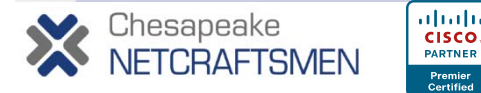

## **Backing Up Device Configurations**

- **After completing config changes, immediately back up configs to TFTP/SFTP server**
	- **Need consistent naming scheme or else use Cisco autogenerated names**
	- **TFTP server should have wrappers to limit access to only network device and network staff IPs**
	- **Cisco NCM and Netcordia NetMRI will grab config upon receipt of Syslog "%CONFIG" message**
	- **Back up configs to removable flash in case device needs to be swapped out – lowers MTTR**

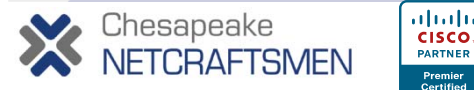

# **Syslog Tips**

- **Use more than one Syslog server, physically diverse – consider sy g slo -ng Sp andlunk**
- **Use wrappers to control access by source IP**
- **Login only via SSH2 and/or token instead of Telnet**
- $\bullet$  **To scale, filter the Syslog traps on the fly into the appropriate file, based on facility code or device p (g g p) artial name (a good naming convention helps!)**
- **Have a housekeeping job back up the log files; and perform a version roll over once a week**

**ciscolog 1 <sup>=</sup> current ciscolog.1**

**ciscolog.2 = previous week, etc.**

 $\bullet$  **Use grep or a script to search logs for strings of interest (severity facility code wildcarded name) (severity, code,** 

## **Does Anybody Really Know What e t s Time It Is?**

- **Use of NTP in all devices is critical to accurate event correlation also for Windows AD / Kerberos correlation, Windows**
- **Build a distribution tree**
	- $-$  Buy a time receiver (GPS or CDMA)
	- **Have two or more routers poll public NTP servers**
	- **Other routers poll them**
	- **Use "ntp server <sup>x</sup> <sup>x</sup> <sup>x</sup> <sup>x</sup> prefer ntp x.x.x.x " to prevent client oscillation**
	- **Switches (and user hosts) poll their default gateway**
- **No Internet access – use IOS as an NTP master**
	- **Accuracy isn't as important as precision (being in lock step)**
- **Use NTP authentication for network devices**
- Configure IOS timestamps for 'datetime'

## **Best PracticesSecu ty <sup>e</sup> ated rity Related**

- **Implement Reverse Path Forwarding (RPF) check on all edge LANs**
	- **It's really difficult to track down an infected PC with a source of 169.254.100.77**
	- $-$  Shield the rest of the world from the crud
	- **Use RPF ACL to create exception for asymmetric HSRP**
- **Use DHCP snooping to prevent rogue DHCP servers**
- $\bullet$  **On high traffic routers, instead of ACL logging, use netflow and "ip accounting access-violations"**
- **Use AAA to logp g rivileged commands to ACS server – useful for post mortem (and staff becomes more careful)**
- •**Remember Vista / Win7 and MacOS try IPv6 first IPv6**

ahah

CISCO. PARTNER

## **Take Away Thoughts…**

- **Hardware and software continue to improve for both MTBF and MTTR. The real drivers mostly depend on us.**
- **A scalable modular repeatable (boring) design goes a long way towards improving availability.**
- $\bullet$  **Redundancy is good. Too much redundancy stresses protocols in areas where they areas previously have not received much exercise.**
- $\bullet$ **• Redundancy has not only a hardware cost, but a human cost, and one must commit to train the humans to understand it well, lest they greatly impact availability.**

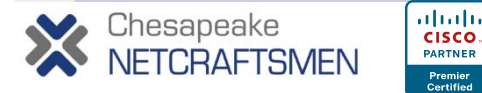

### **Take Away Thoughts…**

- **Proactive network assessment is hard – it requires sophisticated tools that better sophisticated approximate the seasoned eye of a network expert with infinite time.**
- **If you don't measure and you don't have a baseline, then you have no idea where you've**  been, and no way to judge new territory.
- $\bullet$ **You must track and control change!**

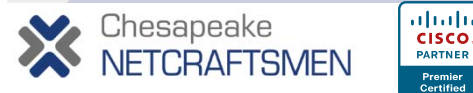

#### **Take Away Thoughts…**

**I spent a few hours talking with some leading network mana g py ers and was sur prised man y of them have the same approach when it comes to issues or outages. Most of them seem to focus more time and resources on trying to shorten the time to troubleshoot and resolve instead of trying to eliminate the problem from occurring in the first place. One favorite quote I heard was "I can prove if we shorten the MTTR from 3 hours to 90 minutes and my boss loves that. But it's almost impossible for me to prove we avoided X number of major outages by proactively managing network maintenance including change and configuration. We all know it makes sense, but I can't**  quantify it, so it gets put on the back burner."

**- Matt Gowarty of Netcordia**

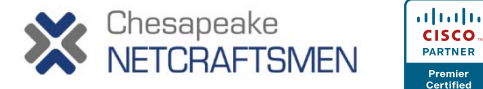

# **Any Questions?**

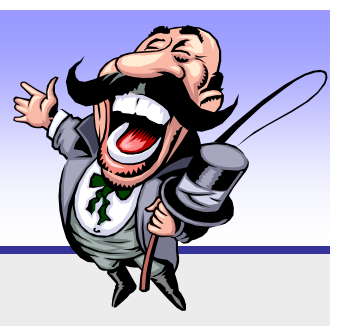

- •**For a presentation copy, please email madkins@netcraftsmen.net**
- $\bullet$  **About Chesapeake NetCraftsmen:**
	- **Cisco Premier Partner**
	- **Cisco Customer Satisfaction Excellence rating**
	- **Developed numerous courses for Cisco (internal and public)**
- • **Cisco Advanced Specializations**
	- **Advanced Routing and Switching (12+ CCIEs on staff)**
	- **Advanced Security (four double R&S/Security CCIEs so far)**
	- **Advanced Unified Communications (and IP Telephony)**
	- **Advanced Wireless**
	- **Advanced Data Center**
- •**Knowledge transfer is key to every project!**

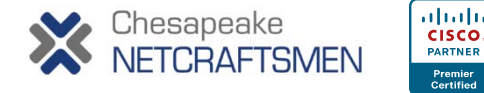
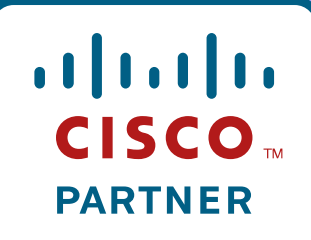

**Premier Certified** 

### **Extra Slides**

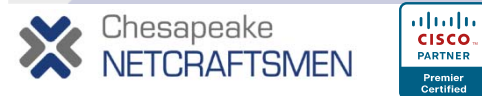

### **One Highly-Available Device vs. Two S p <sup>e</sup> O es impler Ones**

- **Life cycle cost is higher for two devices**
- **IOS f il ft th h dails more often than hardware**
- **Ease of getting maintenance window**
- $\bullet$ **Code upgrades upgrades – can do one chassis at <sup>a</sup> time**
- **Failover times**
	- **Intrachassis – IOS RPR/SSO**
	- **Interchassis – L2 & L3 protocols, timers**
- **Either way, staff must understand how it works!**

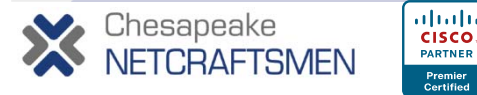

## **Decreasing MTTR Tips <sup>o</sup> <sup>e</sup> ge ps For The Finger Tips**

### • **The IOS command"|" pipe operator is a great time saver– learn to use it**

**RouterA>sh int | i line|minute Ethernet0 is up, line protocol is up 5 minute input rate 0/1 / bits /sec, 1 packets /sec 5 minute output rate 1000 bits/sec, 1 packets/sec Ethernet1 is up, line protocol is up 5 minute input rate 0 bits/sec, 0 packets/sec 5 minute output rate 0 bits/sec, 0 packets/sec Serial0 is administratively down, line protocol is down 5 minute input rate 0 bits/sec, 0 packets/sec 5 minute output rate 0 bits/sec 0 packets/sec bits/sec,**  the contract of the contract of the contract of the contract of the contract of the contract of the contract of **Serial1 is administratively down, line protocol is down 5 minute input rate 0 bits/sec, 0 packets/sec 5 minute output rate 0 bits/sec, 0 packets/sec**

ahaha

cisco. PARTNER

# **Decreasing MTTR Tips <sup>o</sup> <sup>e</sup> ge ps For The Finger Tips**

• **The IOS command"|" pipe operator is a great time saver – learn to use it**

**RouterA>show proc cpu | e 0.00 CPU utilization for five seconds: 3%/0%; one minute: 1%; five minutes: 1% PID Runtime(ms) Invoked uSecs 5Sec 1Min 5Min TTY Process 3 5752 262 21954 1.47% 0.13% 0.44% 2 Virtual Exec22 13519864 2567777 5265 1.22% 0.12% 0.06% 0 IP Input**

**2950CC3161>sh int status | i half Fa0/ 5 connected 340 a-half a-100 10/100BaseTX**

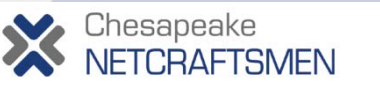

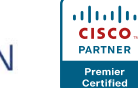

**Copyright 2010**

# **Decreasing MTTR Tips <sup>o</sup> <sup>e</sup> ge ps For The Finger Tips**

• **The IOS command"|" pipe operator is a great time saver – learn to use it**

#### **You need to change a config statement on 200 subinterfaces**

**FrameHub1#sh run | i terface\ Hssi2/0\.|verify interface Hssi2/0.101 point-to-point ip verify unicast reverse-path 121 interface Hssi2/0.102 point-to-point ip verify unicast reverse-path 121 interface Hssi2/0.103 point-to-point ip verify unicast reverse-path 121**

**Copy/paste into your favorite editor. Do a global search/replace. Copy/paste the result back into the router config.**

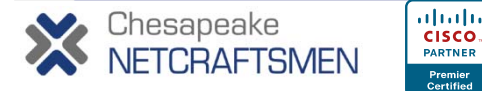